# **ČESKÁ ZEMĚDĚLSKÁ UNIVERZITA V PRAZE**

FAKULTA ŽIVOTNÍHO PROSTŘEDÍ

# **DIPLOMOVÁ PRÁCE**

2023 Štěpán Ilavský

## ČESKÁ ZEMĚDĚLSKÁ UNIVERZITA V PRAZE FAKULTA ŽIVOTNÍHO PROSTŘEDÍ KATEDRA PROSTOROVÝCH VĚD

Zhodnocení lokalit vhodných pro výstavbu větrných elektráren v Krušných horách na základě multikriteriální analýzy

## DIPLOMOVÁ PRÁCE

Vedoucí práce: Ing. Ondřej Lagner, Ph.D. Diplomant: Bc. Štěpán Ilavský

## ČESKÁ ZEMĚDĚLSKÁ UNIVERZITA V PRAZE

Fakulta životního prostředí

## **ZADÁNÍ DIPLOMOVÉ PRÁCE**

#### Bc. Štěpán Ilavský

Regionální environmentální správa

#### Název práce

Zhodnocení lokalit vhodných pro výstavbu větrných elektráren v Krušných horách na základě multikriteriální analýzy.

#### Název anglicky

Evaluation of suitable sites for the construction of wind farms in the Krušné hory mountains based on multicriteria analysis.

#### Cíle práce

Cílem diplomové práce je nalezení vhodných míst pro stavbu větrných elektráren v Krušných horách na základě multikriteriální analýzy v prostředí GIS. Součástí práce bude porovnání stávajících lokalit větrných parků s výsledky analýzy. Vstupní data do analýzy budou zahrnovat vybrané aspekty ochrany přírody, krajinné ekologie a územně plánovací dokumentace.

#### **Metodika**

Prvotním krokem autora je důkladná rešerše problematiky obnovitelných zdrojů energie v Krušných horách a získání potřebných dat pro práci v geografickém informačním systému. Veškeré prostorové vrstvy budou představovat fenomény z oblasti životního prostředí či topografie. Na základě multikriteriální analýzy budou identifikovány oblasti s vysokým potenciálem pro realizaci obnovitelných zdrojů energie. Výsledkem hodnocení budou mapové výstupy, které umožní vizuální prezentaci zjištěných skutečností. Závěr práce porovná výsledky analýzy se současnými plochami a vyhodnotí míru úspěšnosti modelu.

Oficiální dokument \* Česká zemědělská univerzita v Praze \* Kamýcká 129, 165 00 Praha - Suchdol

Doporučený rozsah práce

40 - 50 stránek

Klíčová slova

ELSKÁ UNIVERZIZ Multikriteriální analýza, GIS, větrné elektrárny, Krušné hory

#### Doporučené zdroje informací

CETKOVSKY S. a kol., Větrná energie v České republice: hodnocení prostorových vztahů,

- environmentálních aspektů a socioekonomických souvislostí. Ústav Geoniky AV ČR, Brno 2010, ISBN 978-80-86407-84-5
- CETKOVSKÝ, Stanislav a Bohumil FRANTÁL. Větrná energie v České republice. Brno Ústav geoniky Akademi věd ČR, 2010. ISBN 978-80-86407-84-5.
- DREWITT A. L. & LANGSTON R.H.W., Assessing the impacts of wind farms on birds, 2006. IBIS 148: 29-42 HANSLIAN D., HOŠEK J., CHLÁDKOVÁ Z., Pop L., SVOBODA J., ŠTEKL J. Určení technického potenciálu
- větrné energie na území České republiky. Ústav fyziky atmosféry AV ČR, Praha 2007, ISBN: 978-80-86407-84-5
- JOHNSTON, Kevin. ArcGis 9: using ArcGis geostatistical analyst. Calif: Esri Press, 2004. ISBN 1589481062. MOTLÍK, Jan. Obnovitelné zdroje energie a možnosti jejich uplatnění v České republice. Praha: ČEZ, 2007. ISBN 978-80-239-8823-9.

Předběžný termín obhajoby 2022/23 LS - FŽP

#### Vedoucí práce

Ing. Ondřej Lagner, Ph.D.

#### Garantující pracoviště

Katedra prostorových věd

Elektronicky schváleno dne 28. 2. 2023

doc. Ing. Petra Šímová, Ph.D. Vedoucí katedry

Elektronicky schváleno dne 1. 3. 2023

prof. RNDr. Vladimír Bejček, CSc. Děkan

V Praze dne 28. 03. 2023

Oficiální dokument \* Česká zemědělská univerzita v Praze \* Kamýcká 129, 165 00 Praha - Suchdol

## **Prohlášení autora diplomové práce**

Prohlašuji, že jsem diplomovou práci na téma: Zhodnocení lokalit vhodných pro výstavbu větrných elektráren v Krušných horách na základě multikriteriální analýzy vypracoval, samostatně a citoval jsem všechny informační zdroje, které jsem v práci použil a které jsem rovněž uvedl v seznamu použitých informačních zdrojů.

Jsem si vědom, že na moji diplomovou práci se plně vztahuje zákon č. 121/2000 Sb., o právu autorském, o právech souvisejících s právem autorským a o změně některých zákonů, ve znění pozdějších předpisů, především ustanovení § 35 odst. 3 tohoto zákona, tj. o užití tohoto díla.

Jsem si vědom, že odevzdáním diplomové práce souhlasím s jejím zveřejněním podle zákona č. 111/1998 Sb., o vysokých školách a o změně a doplnění dalších zákonů, ve znění pozdějších předpisů, a to i bez ohledu na výsledek jejich obhajoby.

Svým podpisem rovněž prohlašuji, že elektronická verze dokumentu je totožná s verzí tištěnou a že s údaji uvedenými v práci bylo nakládáno v souvislosti s GDPR.

V Mostě dne 30. března 2023

.................................................................................

Bc. Štěpán Ilavský

## **Poděkování**

V úvodu mé diplomové práce bych rád poděkoval panu Ing. Ondřeji Lagnerovi, Ph.D., za odborné vedení a čas, který mi věnoval při zpracování mé diplomové práce.

Závěrem bych rád poděkoval mé rodině, za jejich trpělivost a podporu, kterou mi věnovali.

## **Abstrakt**

Tato diplomová práce se zaměřuje na využití metody vážené lineární kombinace (WLC) v prostředí geografického informačního systému (GIS) za účelem identifikace vhodných lokalit pro výstavbu větrných elektráren v oblasti Krušných hor. Práce je založena na digitálním modelu terénu (DMT) a aplikuje metodu WLC v rámci GIS pro multikriteriální analýzu s omezeným počtem kritérií, jako jsou sklon terénu, rychlost větru, ochrana přírody a vzdálenost. Cílem práce je ukázat, že i při omezeném množství dat lze úspěšně využít metodu vážené lineární kombinace v prostředí GIS pro hodnocení vhodnosti lokalit pro výstavbu větrných elektráren v dané oblasti. Jako výsledek práce je prezentován mapový výstup s identifikací nejméně a nejvíce vhodných lokalit pro výstavbu větrných elektráren v oblasti Krušných hor. Tento výstup demonstruje efektivitu metody vážené lineární kombinace v prostředí GIS při řešení problematiky výběru vhodných lokalit pro výstavbu větrných elektráren, a to i s omezeným množstvím dostupných dat.

## **Klíčová slova**

GIS, Větrné elektrárny, Vážená lineární kombinace, Krušné hory

#### **Abstract**

This thesis focuses on the use of the Weighted Linear Combination (WLC) method in a Geographic Information System (GIS) environment to identify suitable sites for the construction of wind farms in the area of the Ore Mountains. The work is based on a digital terrain model (DMT) and applies the WLC method within a GIS framework for multi-criteria analysis with a limited number of criteria such as terrain slope, wind speed, nature conservation and distance. The goal of the work is to show that even with a limited amount of data, the weighted linear combination method can be successfully used in a GIS environment to evaluate the suitability of locations for the construction of wind power plants in a given area. As a result of the

work, a map output is presented with the identification of at least and most suitable sites for wind power plants in the Ore Mountains. This output demonstrates the effectiveness of the weighted linear combination method in a GIS environment in solving the problem of selecting suitable sites for the construction of wind power plants, even with a limited amount of available data.

## **Key Words**

GIS, Wind power plants, Multicriteria analysis, Ore Mountains

## **Obsah DP**

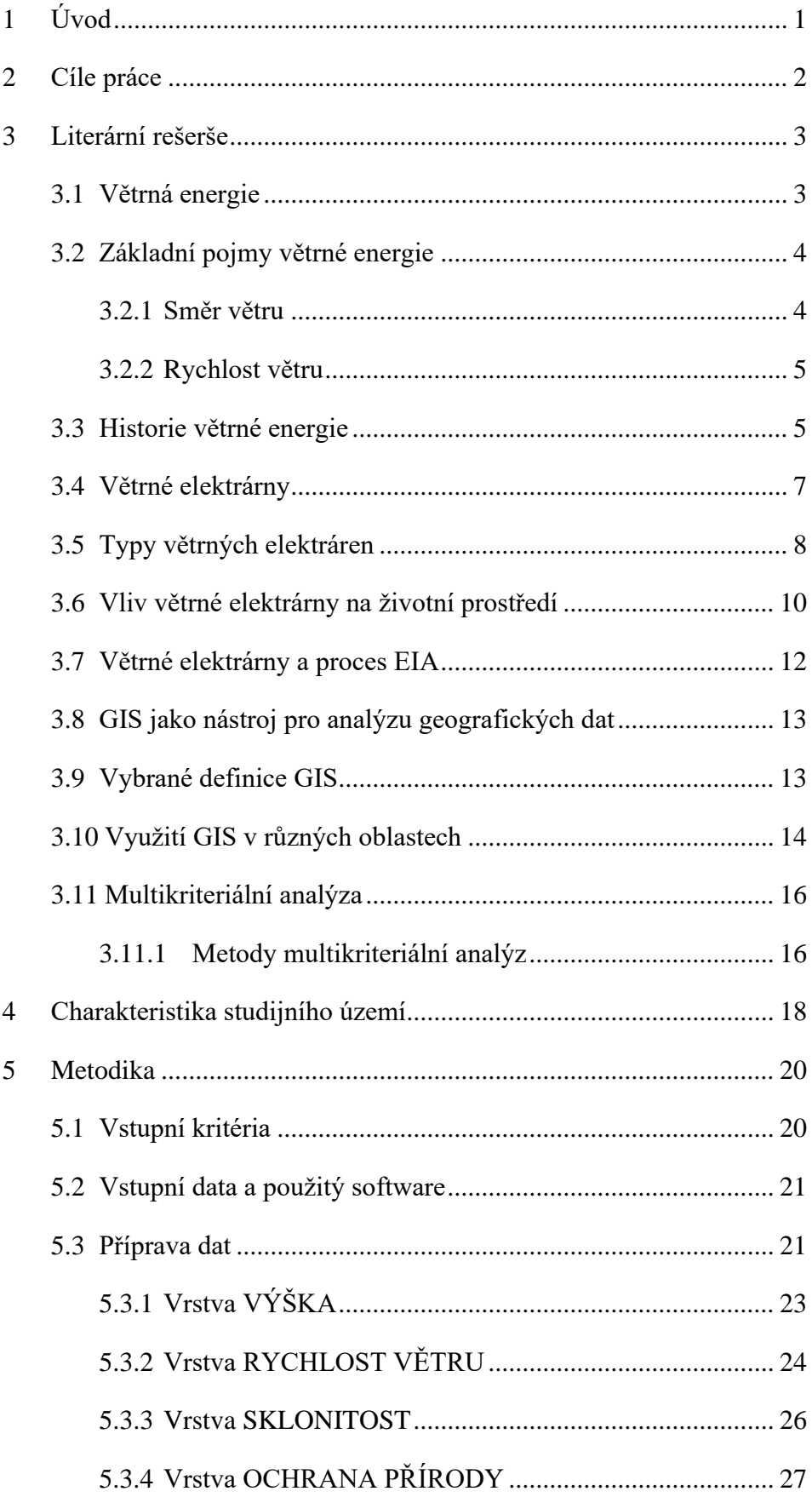

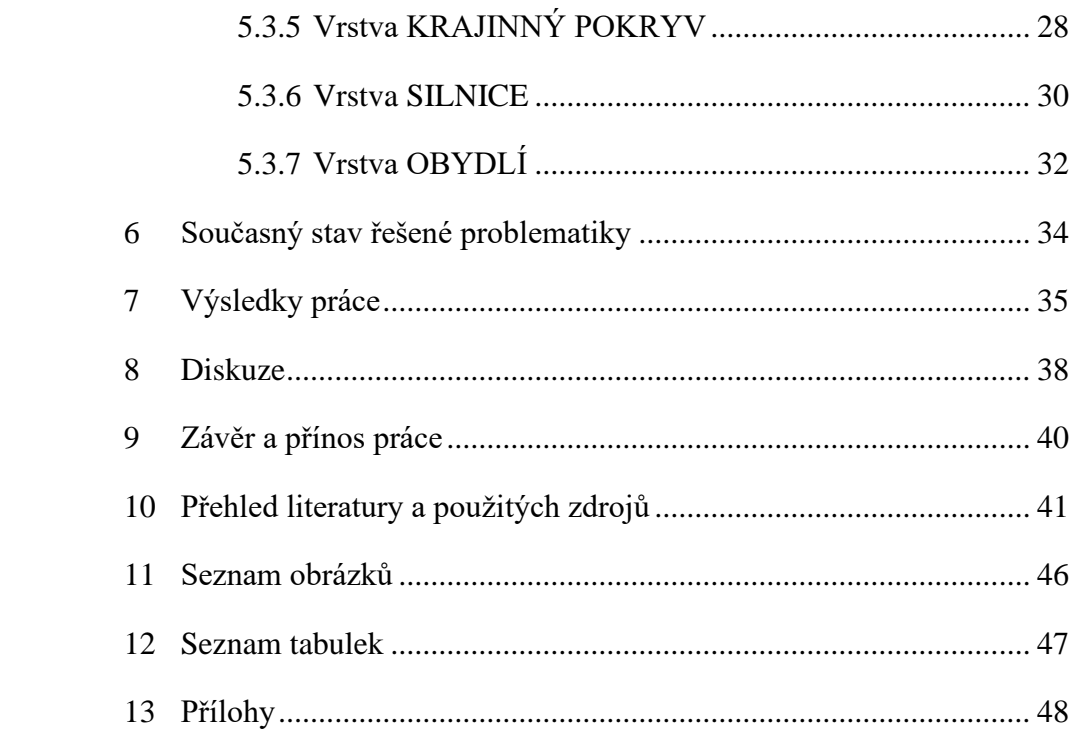

## <span id="page-10-0"></span>**1 Úvod**

Zhodnocením lokalit Krušných hor na základě multikriteriální analýzy s využitím metody vážené lineární kombinace (Weighted Linear Combination ve zkratce WLC) v geografickém informačním systému ArcGIS, je jednou z možných variant pro nalezení vhodných ploch výstavby větrných elektráren.

Větrné elektrárny využívají kinetickou energii větru pro výrobu elektrické energie prostřednictvím větrných turbín. Výstavba a provoz větrných elektráren vyžaduje specifické podmínky, jako jsou dostatečná rychlost a konzistence větru, dostupnost vhodného pozemku a minimální dopad na životní prostředí a obyvatele okolních oblastí. V rámci práce budou analyzovány faktory, které ovlivňují vhodnost lokalit pro výstavbu větrných elektráren. Těmito faktory jsou zejména rychlost větru, nadmořská výška, sklon terénu, vzdálenost od cest, obydlí a chráněných přírodních oblastí.

Multikriteriální analýza je důležitý nástroj v geografii, který umožňuje hodnotit a porovnávat rozmanité aspekty prostředí na základě více kritérií. Metoda WLC je široce používaná technika v multikriteriální analýze, která spočívá ve vážení jednotlivých vrstev dat podle jejich důležitosti a následném kombinování do jedné vrstvy výsledků.

## <span id="page-11-0"></span>**2 Cíle práce**

V této diplomové práci je ArcGIS použit jako platforma pro provádění multikriteriální analýzy a vizualizaci výsledků. ArcGIS je jedním z nejpoužívanějších geografických informačních systémů, který poskytuje široké možnosti pro analýzu prostorových dat a jejich prezentaci.

K této práci je ArcGIS použit jako platforma pro provádění multikriteriální analýzy metodou vážené lineární kombinace (WLC – Weight Linear Combination) a vizualizaci výsledků. ArcGIS poskytuje široké možnosti pro analýzu prostorových dat a jejich prezentaci.

Cílem diplomové práce je identifikovat vhodná místa pro stavbu větrných elektráren v Krušných horách s ohledem na technické a environmentální kritéria a na základě multikriteriální analýzy v prostředí GIS. Dále bude provedeno srovnání výsledků analýzy s již existujícími lokalitami větrných parků v této oblasti.

Důležitým prvkem bude vytvoření digitálního modelu terénu, který bude sloužit jako základ multikriteriální analýzy, která zahrnuje tyto aspekty výška, sklon, rychlost větru a další.

Multikriteriální analýza v prostředí GIS umožní identifikovat vhodná místa pro výstavbu větrných elektráren v Krušných horách, které budou zohledňovat výše jmenované aspekty.

Závěrečná fáze bude věnována porovnání výsledků analýzy s již existujícími lokalitami větrných parků a jejich zhodnocení z hlediska vhodnosti ploch pro jejich výstavbu.

## <span id="page-12-0"></span>**3 Literární rešerše**

Tato část diplomové práce je věnována problematice obnovitelných zdrojů energie v Krušných horách a získání potřebných dat pro práci v geografickém informačním systému (GIS). Dále jsou popsány podklady, pojmy, kategorie, které jsou založeny na kritériích vhodných pro analýzu větrné energie a zahrnují technická kritéria, jako je rychlost větru, sklon svahu, nadmořská výška atd.

Na základě multikriteriální analýzy v GIS, která je níže popsána jsou identifikovány oblasti s vysokým potenciálem pro realizaci výstavby větrných elektráren. Během této fáze jsou kritéria váženy tak, aby byly zohledněny cíle a omezení v oblasti ochrany životního prostředí a udržitelného rozvoje.

### <span id="page-12-1"></span>**3.1 Větrná energie**

Vítr vzniká díky pohybu vzduchu v atmosféře, který je způsoben rozdílem v atmosférickém tlaku mezi různými oblastmi. Tento tlak může být způsoben různými faktory, jako je například rozdíl v teplotě různých oblastí, ale také vlivem gravitace a rotace Země. Když se vzduch zahřívá, stoupá vzhůru, což vytváří oblast s nižším tlakem, zatímco vzduch ochlazený klesá dolů a vytváří oblast s vyšším tlakem. Tato nerovnováha v atmosférickém tlaku vytváří vítr, který směřuje z oblasti s vysokým tlakem do oblasti s nízkým tlakem, aby vyrovnal tento rozdíl. Rozdíly v teplotě a tlaku v atmosféře jsou ovlivněny mnoha faktory, včetně polohy, nadmořské výšky a okolního prostředí. Díky tomu jsou větry různé v různých částech světa a mají velký vliv na mnoho aspektů života na Zemi, jako jsou počasí, klima, námořní plavbu, zemědělství a výrobu elektřiny pomocí větrných turbín (ČEZ, ©2020).

Díky rotaci Země se na směr proudění vzduchu začínají působit další síly. Jednou z těchto sil je Coriolisova síla, která způsobuje, že vzduch se na severní polokouli stáčí vpravo a na jižní polokouli zase vlevo. Účinek této síly se zvětšuje s rychlostí přemisťujícího se vzduchu. V oblasti s konstantní rychlostí se Coriolisova síla nejvíce projevuje na pólech a na rovníku klesá k nule. U rovníku se směr větru může měnit v závislosti na rotaci Země a dalších faktorech, což způsobuje vznik rovníkového pasu s nízkým tlakem a častými srážkami. Tyto klimatické jevy mají vliv na celkové klima na Zemi a ovlivňují život na planetě (Jiříček a Rábl, 2005).

Ačkoli jsou možnosti využití větrné energie v České republice omezené, v posledních letech se v této oblasti děje mnoho změn. Rozvoj technologií a nové větrné elektrárny umožňují zvýšení podílu využití větrné energie na výrobu elektřiny a výrazně tak přispívají ke snižování emisí skleníkových plynů a ochraně životního prostředí (Černá, 2020).

## <span id="page-13-0"></span>**3.2 Základní pojmy větrné energie**

Větrná energie představuje formu energie získávanou z větru a její konverzi na elektrickou energii prostřednictvím větrných turbín. Tyto turbíny disponují rotujícími lopatkami, jež se otáčejí díky pohybu vzduchu poháněného větrem. Rychlost větru je zásadním faktorem ovlivňujícím výkon větrné turbíny a tím i množství energie, které lze z větru získat. (Archer, 2013).

#### <span id="page-13-1"></span>**3.2.1 Směr větru**

Směr větru se mění v závislosti na mnoha faktorech, jako je například nadmořská výška, okolní krajina, teplota vzduchu a další. Obecně platí, že větrný směr se určuje směrem, odkud fouká vítr (Černá, 2020).

Větry jsou obvykle klasifikovány podle směru, odkud foukají. Například větrný směr ze severu je nazýván severák, z jihu jižní vítr apod. Větrné směry mohou být také označovány zkratkami, jako např. N pro sever, S pro jih, W pro západ a E pro východ (Černá, 2020).

Směr větru má význam pro mnoho oblastí, jako jsou například letectví, námořní doprava, zemědělství, energetika a další. Vývoj technologií umožňuje měření a predikci směru větru, což umožňuje přesné plánování a využívání větrné energie a dalších oblastí, které jsou závislé na větru (Černá, 2020).

#### <span id="page-14-0"></span>**3.2.2 Rychlost větru**

K měření rychlosti větru se obvykle používá zařízení nazývané anemometr. Pro zobrazení rozložení rychlosti větru se často využívá sloupový diagram, který zobrazuje, jak často se vyskytují různé rychlosti větru v daném místě. Každé rychlosti větru je přiřazeno číslo, které udává procentuální podíl času, kdy byl daný vítr pozorován (Cetkovský a kol., 2010).

Existuje také možnost stanovení rychlosti větru odhadem na základě vizuálního pozorování. Tato metoda se často používá pro zjištění aproximativní rychlosti větru a výsledky lze porovnat s Beaufortovou stupnicí síly větru, která udává různé rychlosti větru v závislosti na vlivu na okolí a povrch. Výsledky měření rychlosti větru jsou důležité pro mnoho oblastí, jako je energetika, doprava, stavebnictví a další (Černá, 2020).

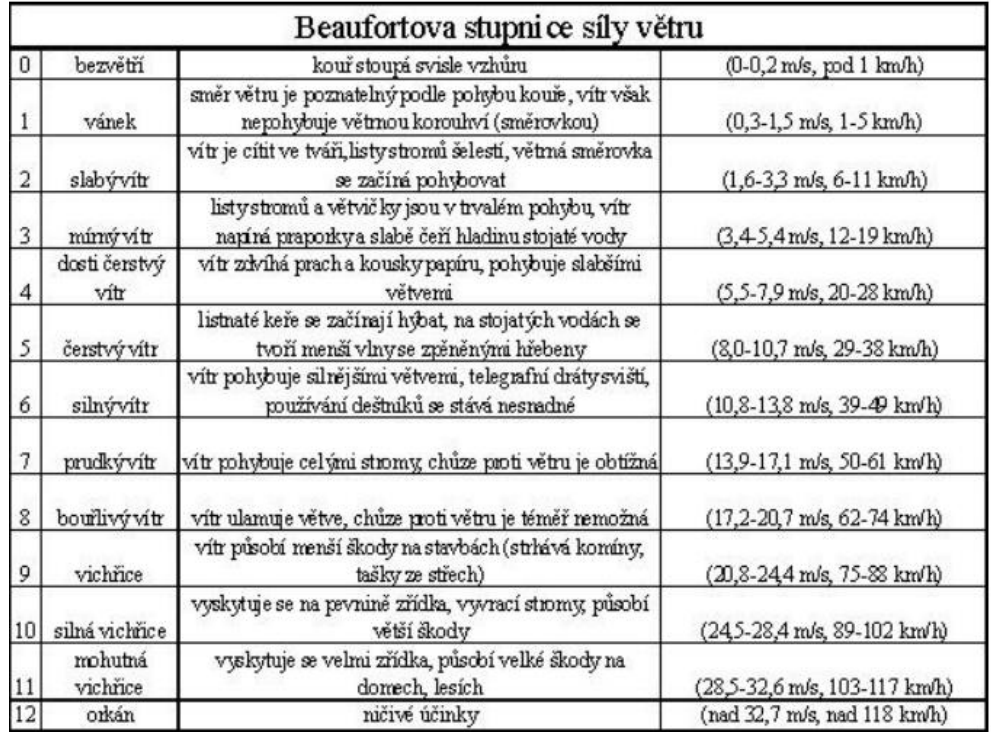

**Obrázek** 1 - Beaufortova stupnice síly větru

*Zdroj: (Plarmy ©2003)* 

## <span id="page-14-1"></span>**3.3 Historie větrné energie**

Využití větrné energie má své kořeny v dávné historii. První zmínky o využití větru sahají až do starověké Číny, kde byla tato energie využívána pro pohon motorů s rotorem sestaveným ze plachet napnutých na dřevěném rámu. Další doklady o využití větru pocházejí z různých částí světa, včetně starověkého Egypta, kde jsou na malbách zobrazována plavidla s plachtou plující po Nilu (Premalatha a kol., 2014).

Nejstarší doklady o využití větrné energie v Evropě jsou z Persie, kde byly větrné mlýny využívány před asi 2200 lety. V průběhu historie se využití větrné energie stalo významným zdrojem energie pro mnoho komunit a bylo používáno k mnoha účelům, jako je mletí obilí, čerpání vody nebo výroba elektřiny (Premalatha a kol., 2014).

V 11. století se začaly objevovat první záznamy o větrných mlýnech, které se postupně rozšiřovaly na Středním východě. Tyto mlýny byly poháněny rotorovými lopatkami, které se točily díky větru. Na území Evropy se větrné mlýny objevily zejména v 13. století, kdy se začaly rozšiřovat na územích Itálie, Španělska, Německa a Holandska. V této době byly větrné mlýny používány k mnoha účelům, jako například na mletí obilí, výrobu papíru, těžbu soli nebo čerpání vody z podzemí. Na území Čech se nejstarší zpráva o větrném mlýnu datuje do roku 1277, kdy byl postaven mlýn na zahradě Strahovského kláštera v Praze (Doubek, 2019).

Rozšíření větrných mlýnů bylo v Čechách závislé na hydrologických podmínkách. Mlýny byly vystavěny jen na místech, kde nebylo možno zajistit mletí obilí vodními mlýn, které byly efektivnější. Důležitými podmínkami byli zejména místa stálých a silných větrů. Takovéto podmínky splňovali oblasti zejména současného Trutnova, Děčínska a Liberecka.

Do současné doby se zachovaly stavby mlýnů převážně z poloviny 19. století. Za 2. světové války docházelo k omezení jejich využívaní, neboť mletí mohlo být pouze na území Sudet a ostatní mlýny museli být zapečetěny. Pro představu z původních tisíc lokalit větrných mlýnu na území Čech se dochovalo nebo se našlo pouhých 78 míst z celé ČR (Doubek, 2019).

Větrná energie sloužila v minulosti, jako pohon lodí na moři. Lidé využívali sílu větru k pohonu svých lodí po moři. Pomocí plachet různých velikostí a tvarů, do kterých se opíraly silné mořské větry, dokázali udat do pohybu celou škálu lodí. Vítr vytváří na plachtách přetlak a na závětrné straně podtlak, což vytváří celkovou sílu působící na plachtu a přenáší se na pohyb lodi (Černá, 2020).

Větrná energie také jako pohonu mlýnských kamenů. Větrné mlýny se v minulosti využívaly k rozpohybování těžkého mlýnského kamene pro mletí obilí. Využití větrné energie bylo později rozšířeno i na čerpání vody pomocí větrných čerpadel. Větrné mlýny jsou stále hojně využívány v Severní Americe a mají jedinečný vzhled.

V současnosti se využívá větrná energie k výrobě elektrické energie pomocí větrných elektráren. V 19. století, v době průmyslové revoluce, byla v Clevelandu objevena první větrná elektrárna, kterou vynalezl americký inženýr a novátor Charles Francis Brush. Dnes existuje několik typů větrných elektráren, včetně mikro větrných, malých, středních a velkých větrných elektráren. Využití větrných elektráren má své výhody i nevýhody (Černá, 2020).

### <span id="page-16-0"></span>**3.4 Větrné elektrárny**

Moderní větrné elektrárny byly poprvé uvedeny na trh v osmdesátých letech minulého století a od té doby se jejich použití rozšířilo do desítek lokalit po celé České republice. Tyto elektrárny se liší výkonem, který může být malý. Používají se pro soukromé účely a mají výkon 300 kW, nebo vyšší, tj. až 2 MW. Podle Energetického regulačního úřadu bylo v roce 2008 v ČR nainstalováno více než 133 MW větrných elektráren. Několik českých firem se podílí na výrobě větrných elektráren, ale dodavatelé z Německa převládají a vyrábějí především elektrárny s vyšším výkonem (Černá, 2020).

Větrná elektrárna je zařízení, které využívá sílu větru k výrobě elektřiny. Skládá se z větrné turbíny umístěné na stožáru, jejíž listy rotoru přeměňují energii větru na rotační energii mechanickou. Rotorové listy jsou speciálně tvarovány, aby využily aerodynamické síly vznikající podél nich a zvyšovaly svůj výkon s rostoucí rychlostí větru. Generátor pak přeměňuje tuto rotační energii na elektrickou energii. Regulace výkonu rotoru musí být rychlá a efektivní, aby se zabránilo přetížení větrné elektrárny. Elektrárna je automaticky obsluhována a její průměrná životnost je asi 20 let (Černá, 2020).

## <span id="page-17-0"></span>**3.5 Typy větrných elektráren**

Větrné elektrárny jsou zařízení, která produkují elektrickou energii pomocí energie větru. Tyto elektrárny se mohou lišit svým výkonem a dají se rozdělit do několika kategorií. Existují mikro větrné elektrárny, které mají nízký výkon a slouží především pro soukromé účely, malé větrné elektrárny, střední větrné elektrárny a velké větrné elektrárny. Rozdělení větrných elektráren dle výkonu se odvíjí od potřeby výroby elektrické energie a požadovaného množství. Každá kategorie elektrárny má specifické vlastnosti a použití (Studeník a Svitavský, 2014).

Mikro větrná elektrárna je typ větrné elektrárny s výkonem do 50 kW. Tento typ elektrárny je určen pro malé zdroje elektrické energie, což z něj činí vhodnou volbu pro menší domy a chatky, kde není zapotřebí velkého množství energie. Tyto větrné elektrárny jsou obvykle umístěny na střeše domu nebo na samostatném stožáru v blízkosti domu.

Mikro větrné elektrárny jsou velmi účinné při využití obnovitelných zdrojů energie, protože umožňují produkci energie bez emisí a s minimální spotřebou paliva. Proto jsou stále populárnější, a to zejména v oblastech s vysokými větrnými rychlostmi (Boyle a Everett, 2009).

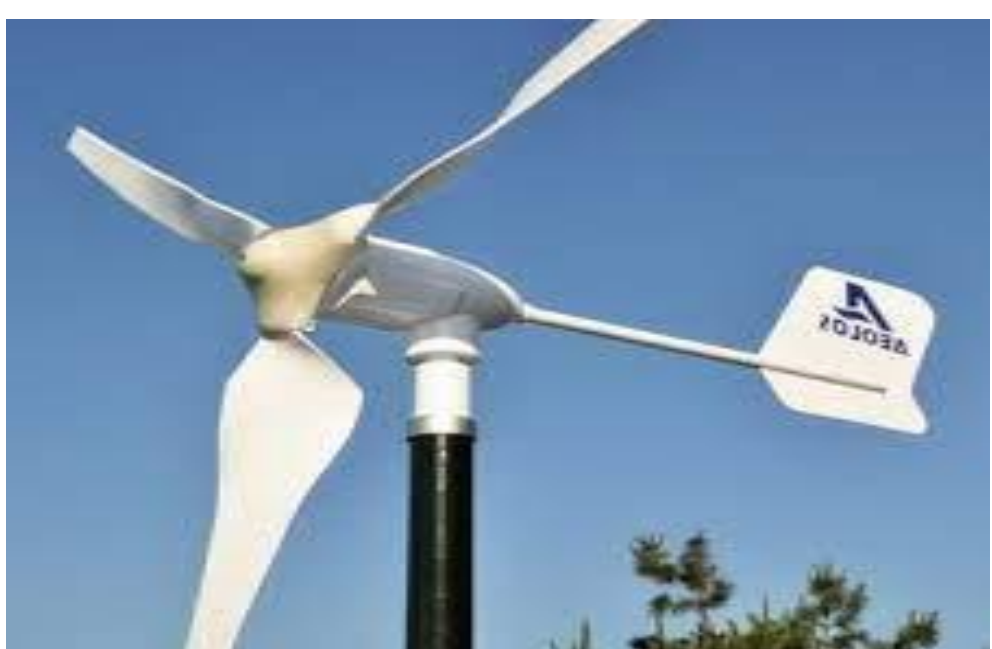

**Obrázek 2 -** Mikro větrná elektrárna

*Zdroj: (Popelková, 2019)*

Malá větrná elektrárna je typ větrné elektrárny, která má výkon v rozmezí 50-100 kW a je vhodná pro menší obytné domy, farmy a podobná zařízení. Tyto elektrárny mohou být umístěny buď na samostatném stožáru v blízkosti domu, nebo na střeše domu. Malé větrné elektrárny mohou být vybaveny různými typy rotorů, včetně horizontálních nebo vertikálních os a lopatkových nebo šroubovicových rotorů. Malé větrné elektrárny mají několik výhod, včetně toho, že jsou relativně levné a snadno instalovatelné. Mohou být také využívány v místech, kde není k dispozici připojení k elektrické síti, což umožňuje snadnou výrobu elektřiny na místě.

V dnešní době je na současném trhu nabídka poměrně levných a rozmanitých sestav malých větrných elektráren. Mohou mít vysoký nominální (instalovaný) výkon, ale vzhledem k místním podmínkám může mít nízký (reálný) výkon (SPVEZ, ©2002-2023).

**Obrázek 3** - Malá větrná elektrárna

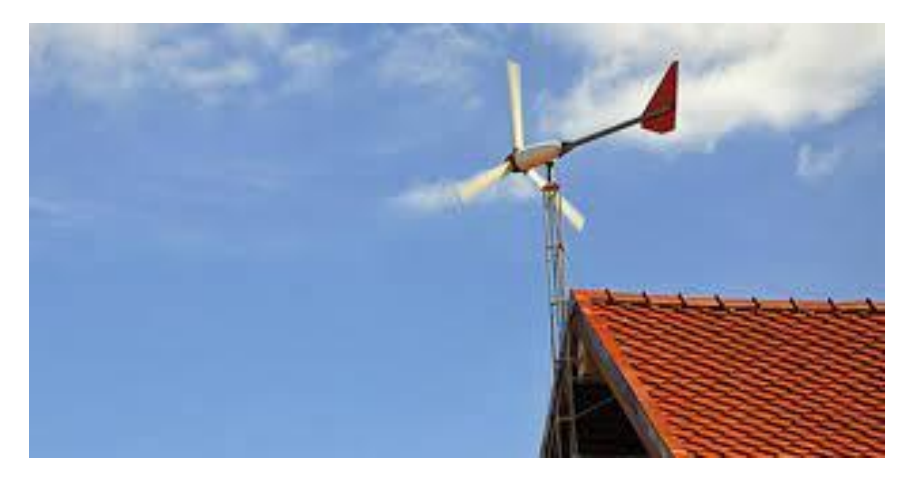

*Zdroj: (Popelková, 2019)*

Střední a velké větrné elektrárny jsou určené pro dodávku energie do veřejné rozvodné sítě a mají výkon v rozmezí cca 300-3000 kW. Většina z nich má napětí 660 V díky asynchronním a synchronním generátorům, které dodávají střídavý proud k tomuto napětí. Tyto elektrárny jsou konstruované tak, že mají konstantní otáčky regulované natáčením listů a proměnným převodovým poměrem převodovky. V běžné praxi jsou používány větrné elektrárny s horizontální osou rotace, kdy u velkých elektráren může být průměr rotoru až 80 m a věž o výšce více než 80 m.

V poslední době se výkon těchto elektráren zvyšuje a stávají se vyšší a větší. Velké větrné elektrárny se instalují s generátorem o výkonu až 3 MW na stožáru o výšce kolem 100 m. Důvodem pro výstavbu těchto elektráren je nižší měrné náklady na výrobu energie a optimální využití lokalit. Aby byl zachován efektivní provoz a snižování nákladů na projektování a výstavbu větrných elektráren, jsou velké elektrárny sdružovány do skupiny, obvykle 5-30 elektráren pohromadě. Tato skupina elektráren se pak nazývá větrný park (SPVEZ, ©2002-2023).

**Obrázek 4** - Velká větrná elektrárna

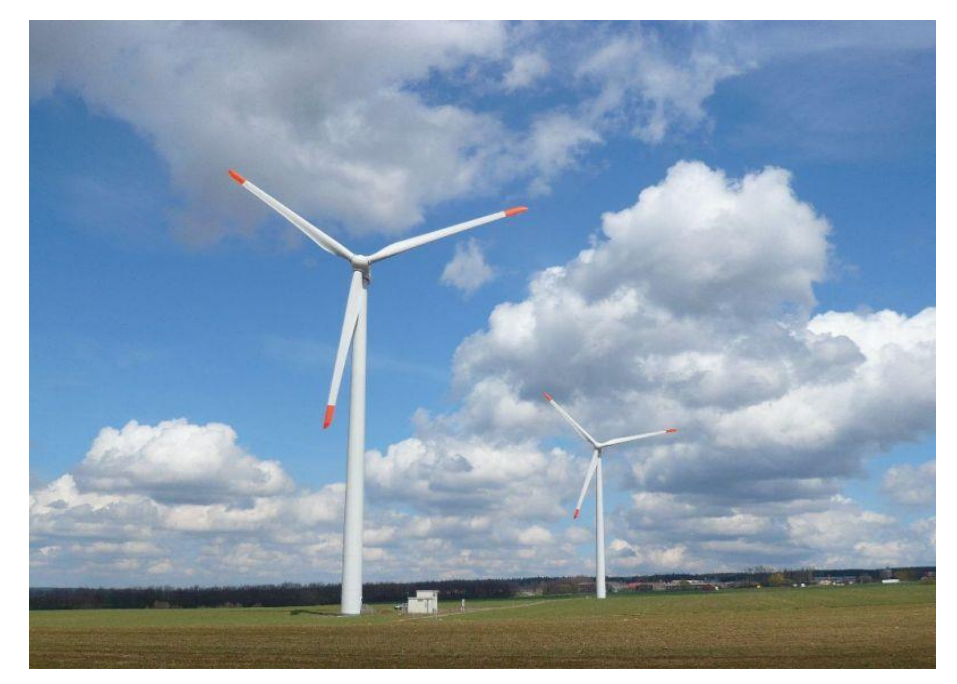

*Zdroj: (ČEZ, ©2020)*

## <span id="page-19-0"></span>**3.6 Vliv větrné elektrárny na životní prostředí**

Větrné elektrárny mají řadu pozitivních i negativních dopadů na životní prostředí. Patří mezi ně snížení emisí skleníkových plynů, neboť větrné elektrárny produkují elektrickou energii bez spalování fosilních paliv, což vede ke snížení emisí skleníkových plynů (GWEC, 2021).

Omezení znečištění vzduchu: Výroba energie z větru nezpůsobuje žádné emise škodlivých látek do ovzduší, jako jsou oxidy síry a dusíku, které se často spojují se spalováním fosilních paliv (GWEC, 2021). Nároky na plochu: Větrné elektrárny vyžadují značnou plochu pro instalaci větrných

turbín a přístupových cest. Nicméně, mnoho těchto ploch lze stále využívat pro zemědělství nebo pastviny (Wang, 2020).

Vliv na ptactvo a netopýry: Některé studie uvádějí, že větrné elektrárny mohou způsobit úhyny ptáků a netopýrů, kteří se srazí s větrnými turbínami nebo jsou ovlivněni jejich provozem (Loss a kol., 2013).

Hluk: Větrné turbíny generují hluk během svého provozu, což může mít negativní vliv na kvalitu života a zdraví lidí žijících v blízkosti elektráren (Michaud a kol., 2016).

Vizuální dopad: Větrné elektrárny mohou mít vizuální dopad na krajinu, což může být pro některé lidi esteticky neuspokojivé (DevineWright, 2005).

Hluk větrných elektráren může být pro okolní obyvatele problémem, zejména v blízkosti menších větrných elektráren. Hluk vzniká převážně z pohybu listů rotoru, který se přenáší na stožár a způsobuje vibrace. Následně se tyto vibrace šíří do okolí a mohou být slyšet jako hluk. Velké větrné elektrárny mají obvykle lepší konstrukci, což výrazně snižuje hluk. (Tůmová a Vejvodová, ©2014)

Vliv hluku na zdraví obyvatel a zvířat v okolí větrných elektráren je stále předmětem diskuse a výzkumů. Podle některých studií může být vysoký hluk spojen s některými zdravotními problémy, jako jsou poruchy spánku, bolesti hlavy a únavnost. Nicméně, jiné studie tvrdí, že větrné elektrárny jsou z hlediska hluku velmi šetrné a mají minimální dopad na okolí.

Mezi opatření, která mohou pomoci snížit hluk z větrných elektráren, patří například umístění dál od obytných oblastí, použití speciálních izolačních materiálů nebo snížení otáček rotoru (Havlíček, 2016).

Krajinný ráz je pojem často používaný v souvislosti s ochranou krajiny, jejího vzhledu, estetických a přírodních hodnot. Při hodnocení krajinného rázu se uplatňují dva přístupy – percepční, tedy vnímání stavby v krajině, a expertní (krajině-ekologický), který je nezbytným základem pro rozhodovací procesy v území. Ačkoliv kvalita krajinného rázu není přesně měřitelná, je klíčovým faktorem při rozhodování o akceptaci projektů větrných elektráren (Cetkovský a Nováková, 2009).

Kvalita krajinného rázu je ovlivněna nejen objektivní realitou, jako jsou biofyzikální prvky krajiny, ale také subjektivním vnímáním konkrétního pozorovatele. Při komplexním hodnocení vlivu větrných elektráren na krajinný ráz je tedy obtížné oddělit oba přístupy. Je důležité zohlednit nejen expertní názory a analytické hodnocení krajiny, ale také vnímání a pocity místních obyvatel a návštěvníků, které ovlivňuje jejich pohled na krajinu (Cetkovský a Nováková, 2009).

## <span id="page-21-0"></span>**3.7 Větrné elektrárny a proces EIA**

Pro realizaci většiny staveb větrné elektrárny jsou zapotřebí územní rozhodnutí a stavební povolení, které poskytuje stavební úřad dané lokality. Vliv na životní prostředí je potřeba posoudit vždy, při stavbě v určitých lokalitách, kde je možnost vzniku negativních vlivů na životní prostředí. Před vydáním každého rozhodnutí od stavebního úřadu provézt proces posouzení vlivů na životní prostředí nazývající se EIA (Enviromental impect assesment).

Jedná se o proces, který udává povinnost vyhodnotit vyliv plánované stavby na životní prostředí a veřejné zdraví. Je zkoumán dopad na rostliny, zvířata, půdu, ovzduší vodu, veřejné zdraví apod. Tyto vlivy a dopady jsou zkoumány samostatně a ve vzájemném porovnání a souvislostech. Je posuzován vliv existence daného záměru po celou jeho dobu, tj. od jeho přípravy, zahájení, dobu realizace až po jeho likvidaci. Nejdůležitějším cílem je pak snížit negativní vlivy na životní prostředí posuzovaných záměrů. Záměry posuzuje buď Krajský úřad dané lokality, nebo přímo Ministerstvo životního prostředí. V České republice upravuje EIA zákon č. 100/2001 Sb. (Svoboda, 2011)

Proces EIA probíhá v plném rozsahu, dle závažnosti na životní prostředí. U méně významných projektů je pak prováděno pouze zjišťování řízení. Existují určitě kategorie, které určují, u kterých staveb se musí proces EIA provádět v plném nebo ve zjednodušeném rozsahu. U kategorie II., do které spadají i větrné elektrárny probíhá povinně tzv. zjišťovací řízení, za účelem stanovení, zda se na daný záměr bude vztahovat úplný proces EIA. Do této kategorie spadá i výstavba silnic či průmyslových objektů (Frank Bold, ©2005).

### <span id="page-22-0"></span>**3.8 GIS jako nástroj pro analýzu geografických dat**

Jedná se o systém, který byl vyvinut soukromou skupinou nazvanou ESRI (Enviromental Systems Research Institute, Redlans, USA, dále jen ESRI), kterou založily Jack a Laura Dangermondovi v Kalifornii v roce 1969. ESRI se zaměřovala na vývoj základních principů geografických systémů a jejího využití v reálných projektech. První úplný geografický informační systém byl uveden na trh až v roce 1981 s názvem ArcInfo. S postupem času se od této základní verze odpíchl vývojem a vznikl software zvaný Geographic Information Systém ve zkratce GIS. (Esri, ©2023)

Jedná se o počítačový software, který propojuje získané geografické informace s popisnými informacemi např., kde věci jsou a jaké věci to jsou. Jejich charakteristiku si můžeme popsat třeba na příkladu klasické mapy. Jedná se v podstatě o papír, který pouze rozvineme a vidíme zde zakresleny určité plochy vyjadřující např. moře, rybníky či pole (Čepický, 2014)

Dále pak linie, která znázorňuje řeky, silnice či cesty. Taktéž nesmíme opomenout města či obce nebo vesnice, ty jsou pak zaneseny do mapy jako tečky. Mapa v GIS samozřejmě obsahuje stejné parametry s tím rozdílem, že je vedena v digitální podobě a je rozdělena do vrstev reprezentující každou tuto informaci zvlášť (Čepický, 2014)

Jednou z vrstev můžeme znázornit silnici v oblasti a další vrstvou všechna jezera ve stejné oblasti. Tyto vrstvy mohou být položeny na sebe navzájem a tím nám poskytovat mnoho informací o stejné zeměpisné oblasti. Body, linie a plochy jsou základním stavebním prvky vektorové prezentace. V případě rastrových prvků se jedná o buňky, které nesou informaci např. o výšce, hloubce či teplotě (Konečný, 1985).

## <span id="page-22-1"></span>**3.9 Vybrané definice GIS**

Pro GIS neexistuje jednotná definice, proto zde uvedu několik definic různých institucí:

Americká vědecko-výzkumná vládní agentura (USGS-United States Geological Survey) udává, že GIS je počítačový systém schopný shromažďovat, ukládat, manipulovat a zobrazovat geograficky odkazované informace, tj. data identifikovaná podle jejich umístění. Lékaři také považují

celkový GIS za zahrnující provozní personál a data, která vstupují do systému (U.S. Geological Survey, ©2023).

Výzkumný ústav environmentálních systémů (ESRI) uvádí, že GIS je organizovaný soubor počítačového hardwaru, softwaru a geografických údajů navržený pro efektivní získávání, ukládání, upravování, obhospodařování, analyzování a zobrazování všech forem geografických informací (Konečný, 1985).

## <span id="page-23-0"></span>**3.10 Využití GIS v různých oblastech**

Jednou z oblastí, kde se dá Geografický informační systém využít je veřejná správa, kdy v dnešní době se tento systém stává ve veřejné správě nezbytnou součástí. Instituce, které pracují s daty z různých území provádějí na základě těchto dat nejrůznější analýzy. Ve veřejné správě, například v krajských úřadech, magistrátech, statistických úřadech, katastrálních úřadech atd., lze GIS využít pro tvorbu:

- územních plánů,
- informačních serverů s mapovými podklady či službami,
- dopravní analýzy,
- vizualizace turistiky či cyklostezek,
- různá mapová podpora pro záchranný systém (místa s nejvyšším počtem kriminality, místa s vysokou pravděpodobností výskytu požáru atd.),
- evidence biotopů či evidence chráněných památkových oblastí (Arcdata, ©2023).

Další oblastí, kde je možné GIS využít je oblast ochrany přírody, kde je tento systém využíván zejména ve výzkumných ústavech, agenturách pro ochranu přírody nebo například geologických i hydrometeorologických institucích, a to zejména pro tvorbu:

- klimatických map a sledování klimatu dle různých analýz,
- evidence vodních toků či lodní dopravy,
- mapování biotopů či tvorbu map národních parků,
- tvorba webových služeb týkajících se ochrany životního prostředí,

• využití půdy na území České republiky a jejich využití např. v lesnictví, zemědělství (Arcdata, ©2023).

Také využití v inženýrských sítích je pro společnosti, které se zabývají poskytování služeb pomocí sítí, potřebnost tohoto informačního systému důležitá. Společnosti potřebují evidovat spoustu dat o různých zařízení rozmístěných v terénu nebo nahlížet do aktuálních dat při různých inspekčních prací. K tomuto využívají GIS například pro tvorbu:

- map vedení potrubí, elektrických sloupů či vedení kabeláže a jejich tras,
- zaznamenávání inspekcí a údržbu daných zdrojů,
- analýz prognóz budoucích potřeb v obytných zónách (Arcdata, ©2023).

Vzhledem k navyšování nárokům na dopravu se zvyšuje i velikost databází silnic či aktuálních stavů vozovek, bez kterých by se firmy zabývající se dopravou neobešly. K tomuto se GIS využívají například:

- mapování silničních a dálničních sítí,
- plánování nových silničních tras,
- sledování vozidel pomocí GPS na mapovém podkladu,
- mapy cyklostezek a jejich využití,
- evidence letišť, nádraží a dopravních uzlů (Geospatial, ©2023).

V oboru zdravotnictví se často využívají GIS systémy. Ty poskytují nejspolehlivější predikční a simulační modely. Díky nim mohou být provedeny výzkumy týkající se intravenózního užívání léků a infekce hepatitidou C. Dále se využívají taktéž pro mapování nemocí, vyšetřování epidemií, dále pak k získávání informací o znečišťujících látkách a v neposlední řadě správu zdravotních databáze (Grind GIS, ©2023).

## <span id="page-25-0"></span>**3.11 Multikriteriální analýza**

Multikriteriální analýza je metoda rozhodování, která umožňuje hodnotit a porovnávat alternativy na základě více kritérií s využitím geografických dat. Tato metoda se používá zejména v oblasti územního plánování, ochrany přírody, dopravy, výstavby infrastruktury a dalších oblastech, kde je důležité brát v úvahu geografické faktory (Storymaps, ©2019).

Začíná výběrem kritérií a jejich vah, přičemž kritéria jsou definována pomocí geografických dat, jako jsou například nadmořská výška, sklon terénu, vzdálenost od chráněných území, vzdálenost od silnic a další. Poté jsou kritéria zpracována v GIS prostředí, kde jsou vypočteny a zpracovány různé mapové vrstvy, aby bylo možné porovnat a vyhodnotit jednotlivé alternativy. Výstupem této analýzy jsou pak různé kombinace jednotlivých vrstev, které umožňují srovnání a určení nejlepších řešení (Ishizaka A. a Philippe N, 2013).

Využití GIS přináší řadu výhod, jako jsou například lepší vizualizace výsledků, možnost integrace a analýzy různých druhů dat a automatizace procesu hodnocení a porovnávání alternativ. Nicméně, využití této metody vyžaduje určitou míru odbornosti v oblasti GIS a matematického modelování, aby bylo možné zpracovat a interpretovat výsledky (Malczewski, 1999).

#### <span id="page-25-1"></span>**3.11.1 Metody multikriteriální analýz**

#### **Metoda Analytické hierarchie (AHP)**

Tato metoda se používá k porovnávání a hodnocení alternativ na základě více kritérií. Metoda AHP je založena na hierarchické struktuře, kde každá úroveň hierarchie reprezentuje cíle, kritéria a alternativy. Porovnávání kritérií a alternativ se provádí pomocí škál z intervalu 1 až 9, které určují relativní důležitost každého prvku v hierarchii. Škálování se provádí vždy v párech, což znamená, že každý prvek se porovnává s ostatními prvky v rámci jedné úrovně hierarchie. (Golden a spol., 1989)

Při použití této metody je důležité, aby uživatel dokázal určit, jak silně jsou navzájem propojené jednotlivé části v hierarchii. Uživateli není nutné zadávat přímo údaje jako váhy expertů, kritérií nebo preferenčních indexů

variant, protože to bývá pro něj složité. Místo toho se od něj požaduje, aby zadával relativní poměry mezi jednotlivými prvky. Například, místo přímého určení váhy kritérií, uživatel udá jen vztah mezi jednotlivými dvojicemi kritérií. Tyto informace poté slouží k výpočtu váhy kritérií (Fiala a kol., 1994).

#### **Boolean metoda**

Tato metoda se soustředí na převod všech relevantních faktorů na "ano/ne" pro určení vhodnosti ploch. Tyto faktory se převedou do dvou tříd, kde 0 označuje nevhodnost a 1 označuje vhodnost pro danou úlohu. Tímto způsobem se dané faktory transformují na zábrany. Pokud jsou všechna kritéria prezentována jako Booleanovské vrstvy, lze je s použitím Booleanovy algebry agregovat do konečného řešení. Pro tuto kombinaci se nejčastěji používá operace AND (minimum) (Žídek, 2001).

#### **Metoda vážená lineární kombinace (WLC)**

Weighted overlay (vážená kombinace) je metoda používaná v prostorové analýze a geografických informačních systémech (GIS) pro kombinaci různých vrstev dat do jedné vrstvy výsledků (Chang, 1999). Tato metoda se často používá k analýze a hodnocení prostředí, například pro identifikaci vhodných lokalit pro určité účely, jako je výstavba, ochrana přírody nebo urbanistické plánování (Chang, 1999).

Procenta v tabulce pro weighted overlay reprezentují váhy, které jsou přiřazeny jednotlivým vrstvám dat. Tyto váhy odrážejí důležitost nebo vliv dané vrstvy v rámci celkové analýzy. Výsledky analýzy jsou poté založeny na kombinaci těchto vrstev s ohledem na přidělené váhy (Malczewski, 1999).

## <span id="page-27-0"></span>**4 Charakteristika studijního území**

Krušné hory jsou pohoří nacházející se na severozápadě České republiky, na hranicích s Německem. Rozkládá se na ploše více než 1600 km² na území České republiky převážně v okresech Most, Teplice, Chomutov, Ústí nad Labem a Karlovy Vary.

V posledních letech se v Krušných horách výrazně snižuje průmyslová činnost, což má pozitivní dopad na přírodu v této oblasti. Díky tomu se zvyšuje biodiverzita a obnovuje se přirozené prostředí. V Krušných horách lze nalézt několik chráněných oblastí, jako jsou Krušnohorská hornatina, Božídarská hornatina nebo Přísečnická hornatina.

Krušné hory jsou oblastí s drsnějším podnebím, charakterizovaným prudkými bouřemi a větry zejména na podzim a v zimě. Zimy jsou studené a trvají déle než léto, které bývá jen několikatýdenní. Průměrná roční teplota ve výšce 900 m dosahuje kolem 4 °C, v 1 200 m je to kolem 2,5 °C. V zimě jsou hory oblíbenou oblastí pro turisty, kdy sněhová pokrývka místy dosahuje až 2,5m.

Množství srážek v oblasti odpovídá poloze Krušných hor a jejich nadmořské výšce. Na hřebenech spadne ročně 1000 až 1200 mm srážek, zatímco v nižších polohách je množství srážek nižší (více na německé straně). Krušné hory jako celek způsobují tzv. srážkový stín v oblasti podkrušnohorských pánví, a proto srážky v této oblasti dosahují pouze kolem 500 mm ročně.

Příroda v Krušných horách je bohatá a rozmanitá. Nacházejí se zde lesy, louky, rašeliniště, vrchoviště a mokřady. Žije zde mnoho druhů rostlin a živočichů, včetně chráněných a ohrožených druhů, jako jsou například tetřívek obecný nebo užovka obojková. Krušné hory jsou také významnou oblastí z hlediska lesnictví. Lesy pokrývají více než 75 % území Krušných hor a jsou důležitou součástí ekosystému oblasti.

Lesy jsou převážně smrkové a na plochách krušnohorských rašelinišť se velmi hojně daří borovicím a břízám. Lesy jsou využívány jak pro průmyslové účely, tak pro rekreační aktivity jako jsou turistika a cykloturistika.

Krušné hory jsou rovněž významnou oblastí hornictví. Hory byly v minulosti bohaté na rudy, zejména cín, stříbro a olovo. V dnešní době se již těžba nerudného ložiska v oblasti nevykonává, ale hornictví je stále důležitou součástí kulturního dědictví Krušných hor a turistické atrakce.

V neposlední řadě jsou Krušné hory také významnou oblastí z hlediska turistiky. Hory jsou vyhledávány především pro svou přírodní krásu a různé turistické atrakce, jako jsou například Krušnohorský důl. Pro turisty jsou v oblasti k dispozici různé turistické trasy, cyklostezky a další atrakce.

Krušné hory jsou významnou oblastí pro mnoho odvětví, jako jsou lesnictví, hornictví, turistika a přírodní vědy.

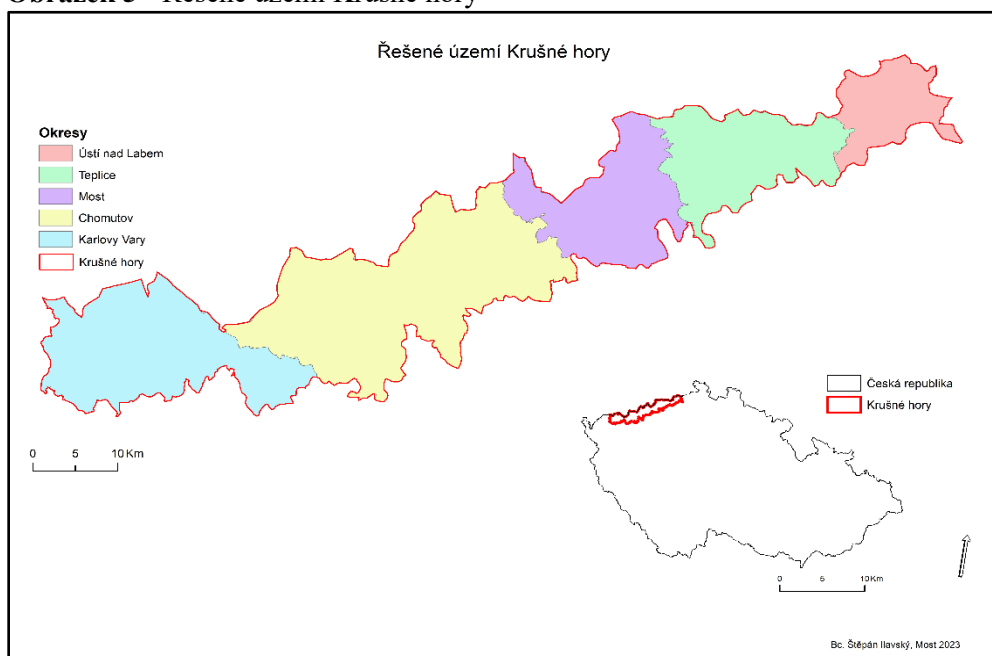

**Obrázek 5 -** Řešené území Krušné hory

*Zdroj: (vlastní zpracování, 2023)*

## <span id="page-29-0"></span>**5 Metodika**

Tato část diplomové práce zaměřuje na shromáždění a kategorizaci potřebných dat do prostorových vrstev, které představují mapové výstupy jednotlivých faktorů. Kategorie jsou založeny na kritériích vhodných pro analýzu větrné energie a zahrnují technická kritéria, jako je rychlost větru, sklon svahu, nadmořská výška atd.

Na základě multikriteriální analýzy v GIS jsou identifikovány oblasti s vysokým potenciálem pro realizaci výstavby větrných elektráren. Během této fáze jsou kritéria váženy dle procentuálního vyjádření tak, aby byly zohledněny cíle a omezení v oblasti ochrany životního prostředí a udržitelného rozvoje.

Výsledkem hodnocení jsou mapové výstupy, které umožní vizuální prezentaci. Tyto výstupy jsou zahrnuty v tematických mapách, které ukážou, jak se jednotlivá kritéria projevila v různých oblastech Krušných hor.

## <span id="page-29-1"></span>**5.1 Vstupní kritéria**

Tato diplomová práce se zabývá problematikou určení vhodnosti umístění větrné elektrárny. Jednou z klíčových částí tohoto tématu jsou kritéria, která ovlivňují rozhodnutí o tom, kde a jakým způsobem větrnou elektrárnu umístit. Tyto kritéria lze rozdělit do čtyř hlavních skupin: environmentální, prostorové, sociální.

**Environmentální kritéria** se zaměřují na ochranu přírody a zahrnují například umístění chráněných oblastí, lesů, mokřadů a povrchových vod. Je důležité brát v úvahu citlivost těchto oblastí a minimalizovat negativní dopad větrné elektrárny na přírodní prostředí.

**Technická kritéria** se týkají zejména rychlostí větru, skol svahů nebo výškový rozdíl ploch.

**Sociální kritéria** se zaměřují na lidskou bezpečnost. Je důležité brát v úvahu potenciální negativní dopady na zdraví a životní prostředí okolních obyvatel. Tento aspekt bude brán zřetel zejména na vzdálenosti od obydlí k zamezení těchto negativních vlivů.

Rozdělením kritérií do tří oblastí mi snáze pomohou identifikovat klíčové oblasti v této práci.

Kritéria lze dále rozdělit na faktory a omezení, které posuzují vhodnost prvku na souvislém měřítku. Faktory zahrnují sklon, rychlost větru atd. Omezení vyjadřují kvalifikaci prvku jako vhodného nebo nevhodného faktoru, např. existencí zastavěné plochy. Faktory mohou zvyšovat nebo snižovat vhodnost prvku, například sklon odvozený z digitálního výškového modelu (DEM) nebo rychlost větru. Na druhé straně omezení určují kvalifikaci prvku jako vhodného nebo omezeného například, existující zastavěná plocha může omezit umístění větrné elektrárny na daném místě.

### <span id="page-30-0"></span>**5.2 Vstupní data a použitý software**

Pro vypracování diplomové práce bylo potřeba získat vstupní prostorová data. Tyto data byla získána z databáze Geoportálu Českého úřadu zeměměřického a katastrálního a dále pak z AOPK ČR: Agentura ochrany přírody a krajiny ČR. Celá datová sada z geopartálu ČÚZK se nazývá DATA50 a je poskytována od dubna 2019 ve formátu SHP pro zpracování právě pomocí softwaru ArcGIS. Data z portálu AOPK ČR byly zejména vrstvy představující ochranu přírody, a to ve formě souboru shapefile, které představovaly vrstvy Nadregionální USES, lokality národně významných druhů, maloplošná zvláště chráněná území, mokřady. Data, která byla použita budou dále popsány v jednotlivých krocích.

Dále byl použit produkt společnosti ESRI (Enviromental Systems Research Institute) a to geografický informačních systém GIS.

## <span id="page-30-1"></span>**5.3 Příprava dat**

Základním předpokladem pro správné postupy bylo převedení z vektorových dat (vrstevnic) do digitálního modelu terénu, který byl použit pro další zpracování. Veškerá data, která byla použita, byla oříznuta na zájmové území Krušných hor, a převedena do výchozí souřadnicového systému je S-JTSK Křovák, který je často používán jak pro práci s mapami, tak pro prostorové data v České republice. Rastrové vrstvy byly formátovány na velikost buňky 30x30m. Každá vrstva poté byla upravena do mnou stanovené škály hodnot od hodnoty 1 (nejméně vhodné) do hodnoty 5 (nejvíce vhodné) viz tabulka č. 1. a dále byla stanovena omezení dle tabulky č. 2.

| Škála | <b>Vhodnost</b> |
|-------|-----------------|
|       | nejméně vhodné  |
| 2     | méně vhodné     |
| 3     | vhodné          |
|       | více vhodné     |
| 5     | nejvíce vhodné  |

**Tabulka 1 –** Vhodnost lokalit

*Zdroj: (vlastní zpracování, 2023)*

**Tabulka 2 -** Vstupní vrstvy stanovené hodnoty

| <b>Vrstvy/Hodnoty</b>  |             | $\overline{2}$ | 3           | 4           | 5           |
|------------------------|-------------|----------------|-------------|-------------|-------------|
| VÝŠKA (m n.m.)         | $300 - 400$ | $400 - 500$    | $500 - 600$ | $600 - 700$ | $500 - 800$ |
| <b>SKLONITOST (°)</b>  | $4 - 5$     | $3 - 4$        | $3-2$       | $2 - 1$     | $0 - 1$     |
| <b>RYCHLOST VĚTRU</b>  |             |                |             |             |             |
| (m/s)                  | $1 - 3$     | $3 - 4$        | $4 - 5$     | $5 - 6$     | $6 - 7$     |
| OBYDLÍ (m)             | $<$ 500     | 0              | 500         | n           | >700        |
| <b>OCHRANA PŘÍRODY</b> | < 800       | 0              | O           | ŋ           | >800        |
| SILNICE (m)            | $50$        | 75             | 100         | 125         | >150        |
| <b>KRAJINNÝ POKRYV</b> |             |                |             |             |             |
| (viz tabulka)          |             | $\mathcal{P}$  | 3           |             |             |

*Zdroj: (vlastní zpracování, 2023)*

Přidělení vah vrstvám v analýze WLC závisí na konkrétním účelu analýzy a důležitosti jednotlivých faktorů pro účely stanovení vhodných ploch. Váhy jsou stanoveny dle uvážení autora na každý faktor podle důležitosti.

**Tabulka 3 -** Stanovení váhy

| <b>Vrstvy</b>        | Váhy (%) |
|----------------------|----------|
| VÝŠKA                | 15       |
| <b>SKLONITOST</b>    | 15       |
| RYCHLOST VĚTRU       | 10       |
| OBYDLÍ               | 10       |
| OCHRANA PŘÍRODY      | 25       |
| <b>SILNICE</b>       | 10       |
| KRAJINNÝ POKRYV (viz |          |
| tabulka)             | 15       |
| <b>Celkem</b>        |          |

*Zdroj: (vlastní zpracování, 2023)*

Vrstva ochrana přírody je považována v této práci za nejdůležitější faktor, proto byla tomuto faktoru určena nejvyšší váha tj. 25 %. Výška, sklonitost a krajinný pokryv mají nižší význam než ochrana přírody,

a proto jim byla udělena váha 15 %. Rychlost větru, silnice, obydlí je v této práci považována za méně důležité faktory, a proto je stanovena váha 10 %.

Je důležité poznamenat, že hodnoty vah jsou přizpůsobeny tak, aby odrážely vlastní přístup autora práce k hodnocení důležitosti jednotlivých faktorů pro daný účel.

Součet vah je roven 100 %, tímto způsobem se lépe zajistí jejich pochopení a zajišťuje to, že každý faktor v analýze je správně zohledněn, neboť jejich maximální součet je 100 %.

## <span id="page-32-0"></span>**5.3.1 Vrstva VÝŠKA**

Tato vrstva byla zpracována z vektorových dat vrstevnice.shp, která byla oříznuta pomocí funkce "clip" dle zájmového území Krušné hory a převedena do rastrové vrstvy představující výškový rozdíly v daném území. Tedy od nejnižší polohy, což činí 181 m n.m., do nejvyšší polohy 1224 m n.m.

Obecně platí, že s vyšší nadmořskou výškou se rychlost větru zvyšuje. Výšková vrstva umožňuje identifikovat oblasti s vyššími rychlostmi větru, které mohou být vhodnější pro výstavbu větrné elektrárny.

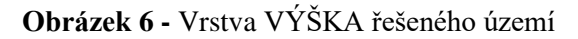

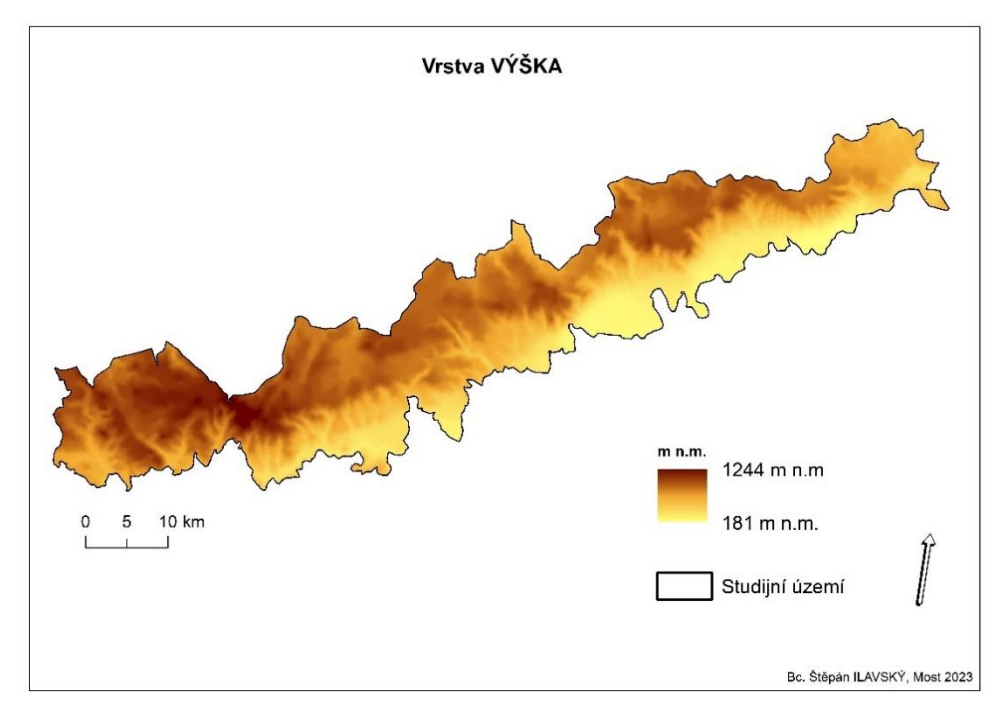

*Zdroj: (vlastní zpracování, 2023)*

Tato vrstva poté byla upravena a převedena dle mých kritérií uvedené v tabulce 1.

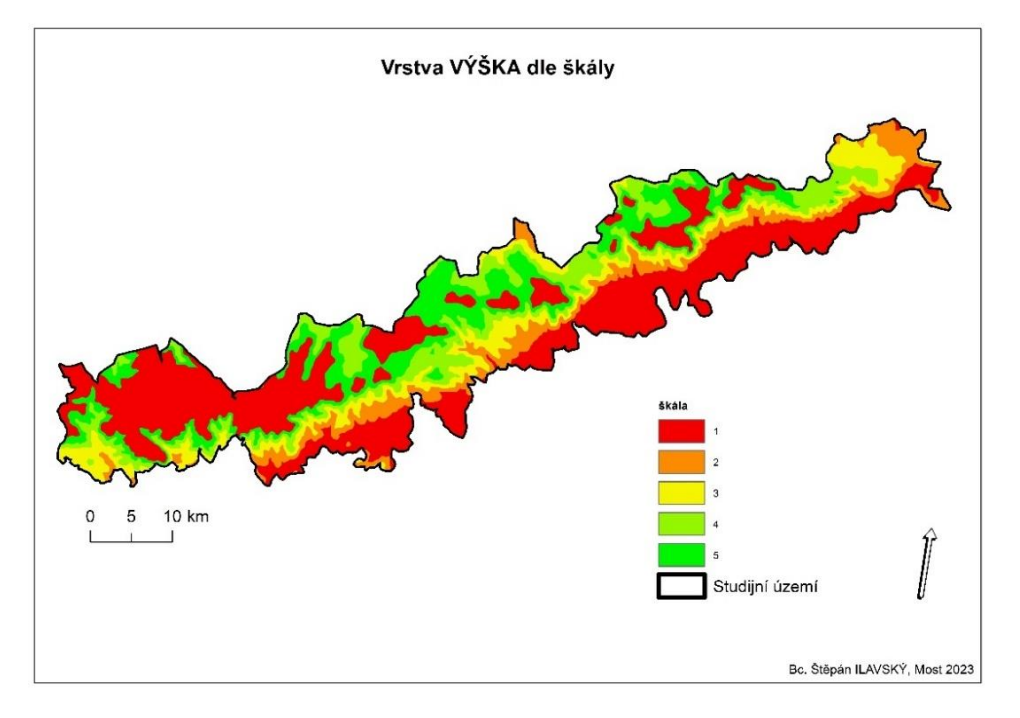

**Obrázek 7 -** Vrstva VÝŠKA dle stanovené škály

*Zdroj: (vlastní zpracování, 2023)*

## <span id="page-33-0"></span>**5.3.2 Vrstva RYCHLOST VĚTRU**

Při vytváření vrstvy vítr byla využita data dle větrné mapy ČR Ústavu fyziky atmosféry AV ČR a to tak, že byly vytvořeny body (new shapefile point) a tyto body byly rozmístěny na určitá místa, tak aby pokryla celé zájmové území (celkem 28 bodů včetně hodnot dle rychlosti větru v m/s. Tyto hodnoty byly zapsány do atributové tabulky každému bodu). Údaje byly zpracovány do vektorové bodové vrstvy a interpolovány do rastrové vrstvy pomocí funkce spline viz Obrázek č.8.

Následně byla tato vrstva reklasifikována pomocí funkce reclassify dle stanovené škály viz Obrázek č. 9.

Takto upravena vrstva poskytuje informace o rychlosti větru a vizualizaci v různých nadmořských výškách. Obecně platí, že místa s vyššími rychlostmi větru mají větší energetický potenciál a jsou vhodnější pro instalaci větrných elektráren.

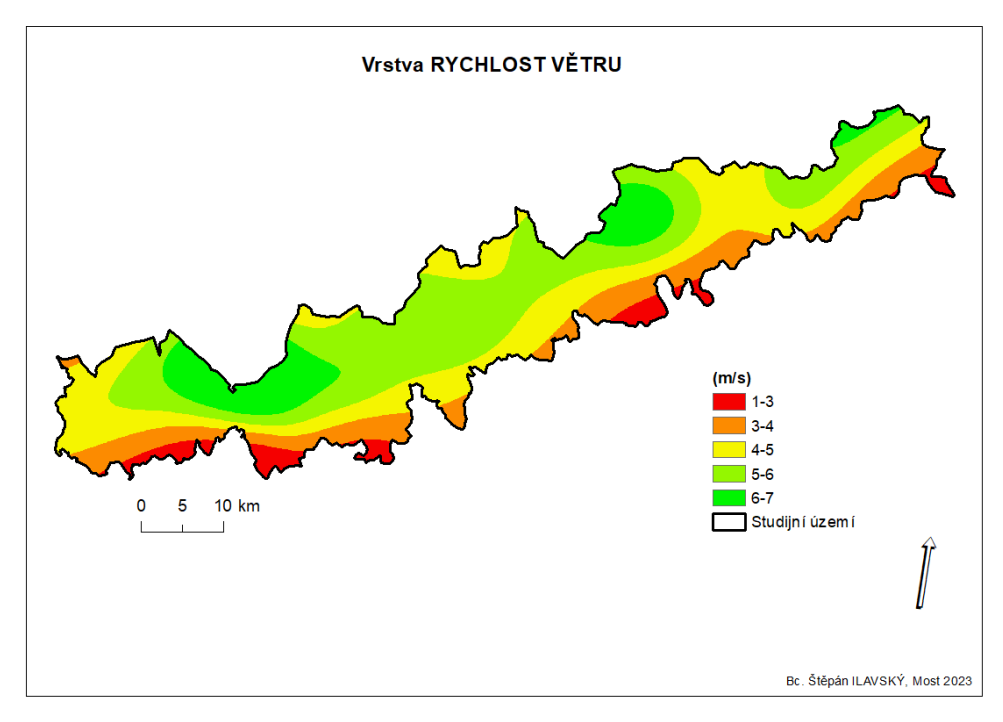

**Obrázek 8 -** Vrstva RYCHLOST VĚTRU rozdělena dle rychlosti v m/s

*Zdroj: (vlastní zpracování, 2023)*

Následně byla tato vrstva převedena dle škály viz tabulka 1.

**Obrázek 9 -** Vrstva RYCHLOST VĚTRU dle stanovené škály

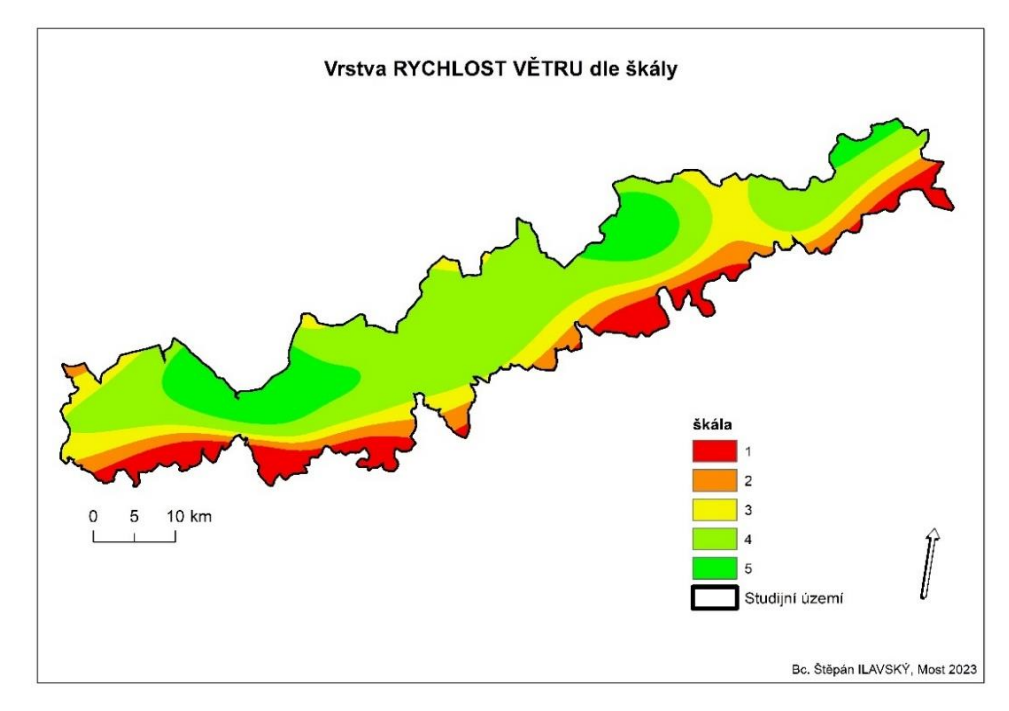

*Zdroj: (vlastní zpracování, 2023)*

#### <span id="page-35-0"></span>**5.3.3 Vrstva SKLONITOST**

Vrstva sklonitosti je důležitou složkou prostorových informací, která zobrazuje úhel sklonu terénu na základě výškových dat, která byla uvedena ve vrstvě Výška. Vrstva byla vytvořena pomocí funkce (slope) a poté upravena a rekvalifikována pomocí funkce reclassify pro danou škálu uvedenou v tabulce 1.

Sklon terénu má vliv na stabilitu a pevnost základů větrných turbín. Větší sklon může způsobit nestabilitu a vyžadovat dodatečná opatření pro zajištění pevnosti konstrukce. Dále pak vrstva sklonu umožňuje identifikovat oblasti s nižším sklonem, které jsou snadněji přístupné. Sklon terénu ovlivňuje erozní procesy a odtok povrchové vody. Vyšší sklon může způsobit rychlejší erozi a zvýšený odtok, což může mít negativní dopad na životní prostředí a stabilitu větrných turbín. Také může ovlivnit vizuální dopady větrných elektráren na okolní krajinu a obytné oblasti. Vrstva sklonu může pomoci při hodnocení takových dopadů.

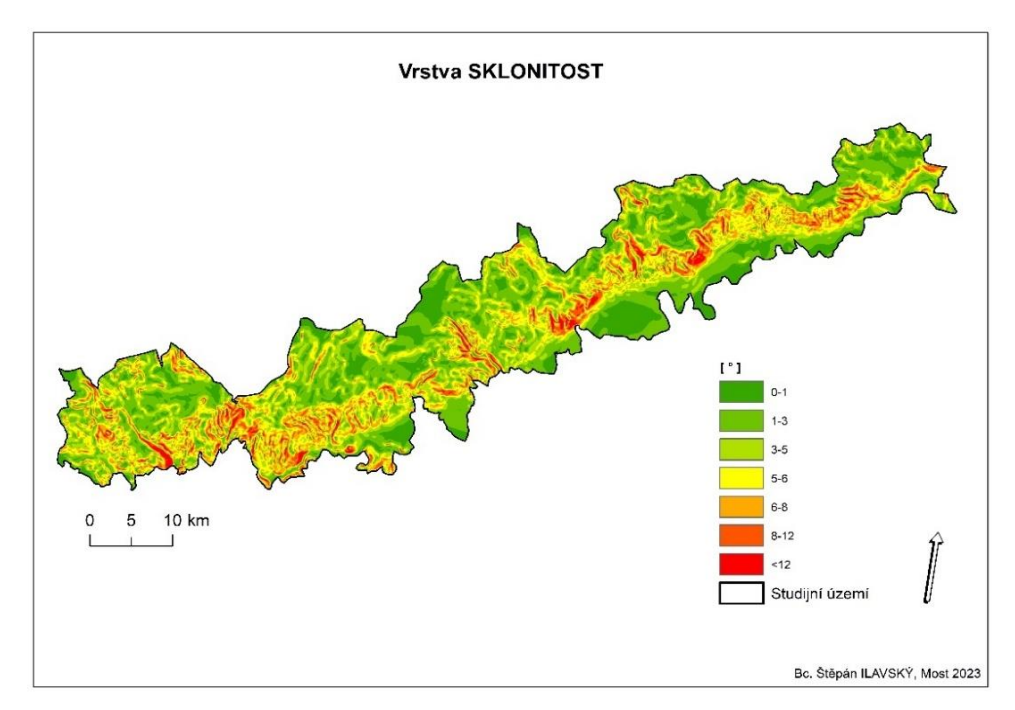

**Obrázek 10 -** Vrstva SKLONITOST

*Zdroj: (vlastní zpracování, 2023)*
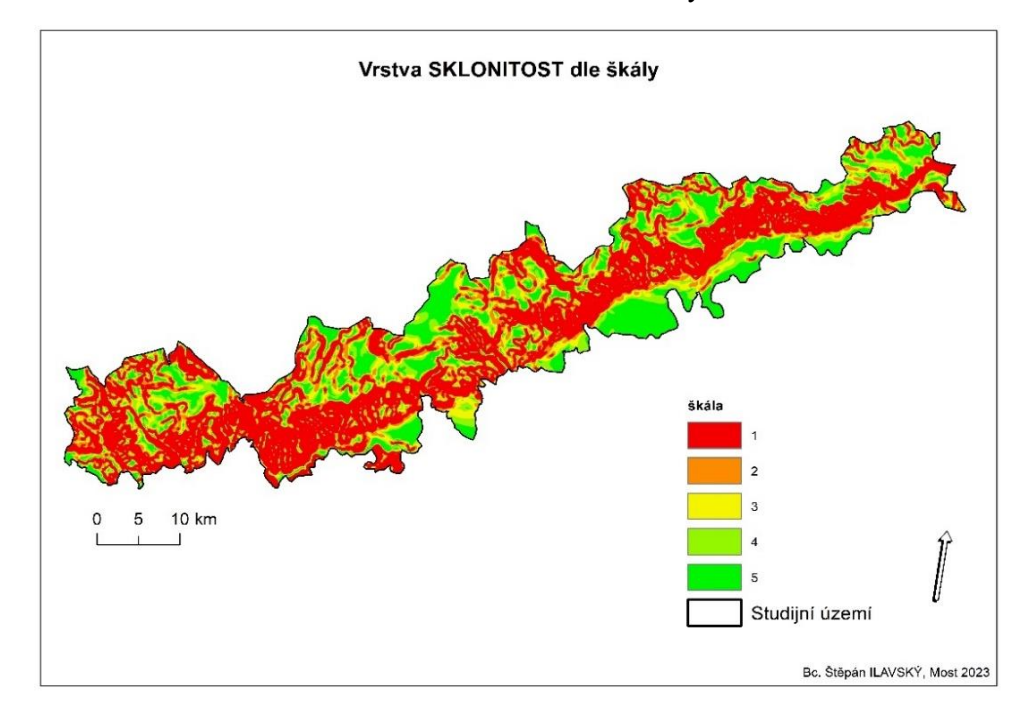

<span id="page-36-0"></span>**Obrázek 11 -** Vrstva SKLONITOST dle stanovené škály

*Zdroj: (vlastní zpracování, 2023)*

#### **5.3.4 Vrstva OCHRANA PŘÍRODY**

Tato vrstva znázorňuje lokality zvláště chráněných rostlin a živočichů. Nejvíce zastoupené z živočichů zde zmíním především lokality Tetřívka obecného, užovky stromové a z rostlinstva je to Rozchodník huňatý nebo Běloprstka bělavá (je poměrně vzácná a ohrožená vymizením). Dále tato vrstva zahrnuje mokřady včetně maloplošných zvláště chráněných území. Jak výše popisuji, tak je zřejmé že tato vrstva se skládá z vícero dat, které byli spojeny do jedné vektorové vrstvy pomocí funkce merge. Následně zde byla provedená takzvaná ochranná bariéra pomocí funkce buffer, a to v délce 800 m. Tato vzdálenost vychází z výsledků již provedených studií přírodovědců Spolkové země Sasko, ornitologů a českých odborníků, kteří sledovali chování tetřívků obecných a dalších citlivých velkých druhů ptáků na již instalovaných VtE v parcích a soustavách.

Výsledná vektorová vrstva byla převedena do rastrové a reklasifikována dle tabulky škály. Vzhledem k tomu, že se jedná o vrstvu velice důležitou, tak škála obsahuje data pouze nejméně vhodná - 1 a nejvíce vhodná - 5.

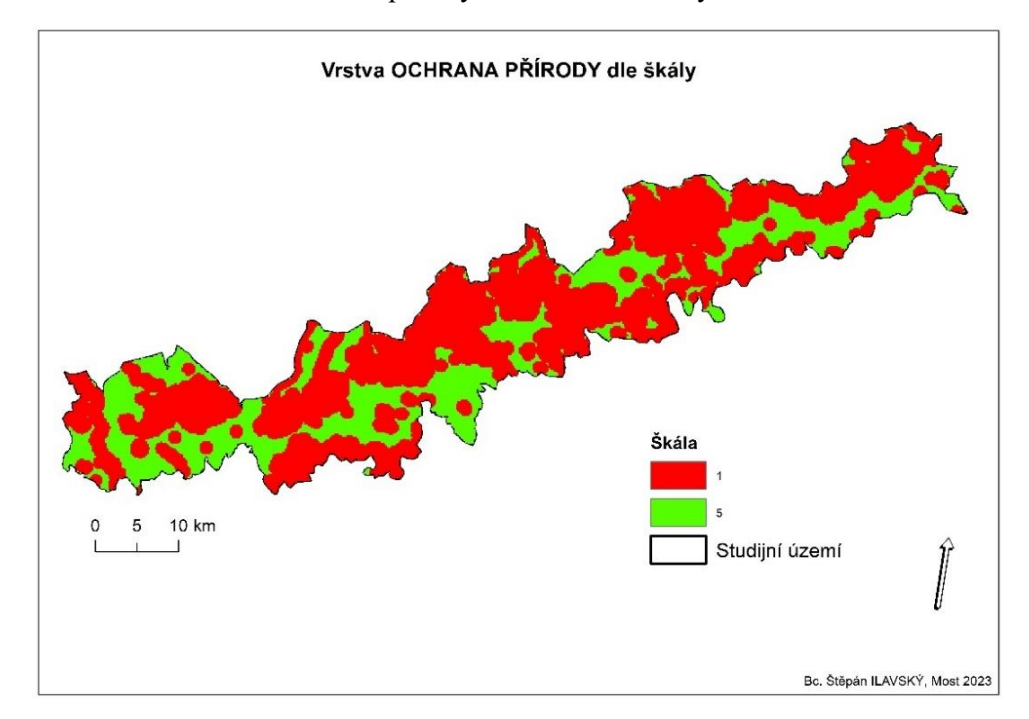

<span id="page-37-0"></span>**Obrázek 12 -** Vrstva Ochrana přírody dle stanovené škály

*Zdroj: (vlastní zpracování, 2023)*

## **5.3.5 Vrstva KRAJINNÝ POKRYV**

Vrstva Krajinného pokryvu byla získána z metadatového katalogu České informační agentury životního prostředí (CENIA) a zahrnuje různé kategorie krajinného pokryvu, jako jsou lesy, zemědělské plochy, mokřady, vodní plochy, urbanizované oblasti a další viz. tabulka č. 3. Tyto kategorie jsou důležité při hodnocení vhodnosti ploch pro výstavbu větrných elektráren. Různé typy krajinného pokryvu mají různé ekologické hodnoty a citlivost na zásahy. Například, výstavba větrných elektráren v lesních nebo mokřadních oblastech může mít větší dopad na životní prostředí než výstavba v zemědělských nebo urbanizovaných oblastech. Vrstva pomáhá identifikovat oblasti s nižším ekologickým dopadem. Tato vrstva byla opět upravena dle studijního území a dále pak překlasifikována dle stanovené škály.

| <b>Hodnota</b> | Krajinný pokryv                                  |
|----------------|--------------------------------------------------|
| 1              | Místa těžby nerostných surovin                   |
|                | Skládky                                          |
|                | Sportovní a volnočasová zařízení                 |
|                | Silniční a železniční sítě a související pozemky |
|                | Vodní plochy                                     |
|                | Listnatý les                                     |
|                | Jehličnatý les                                   |
|                | Smíšený les                                      |
| 2              | Přechodný les křovinný porost                    |
|                | Vnitrozemské bažiny                              |
|                | Rašeliniště                                      |
|                | Ovocné stromy a plantáže bobulovin               |
| 3              | Nesouvislá městská struktura                     |
|                | Průmyslové nebo obchodní jednotky                |
|                | Nezavlažovaná orná půda                          |
|                | Zemědělsky využívaná půda s významnými plochami  |
| 4              | přirozené vegetace.                              |
| 5              | Pastviny                                         |
|                | Komplexní kultivační vzorce                      |
|                | Přírodní travnaté plochy                         |

<span id="page-38-1"></span>**Tabulka 4 -** Hodnoty krajinného pokryvu

*Zdroj: (vlastní zpracování, 2023)*

#### <span id="page-38-0"></span>**Obrázek 13 -** Vrstva KRAJINNÝ POKRYV

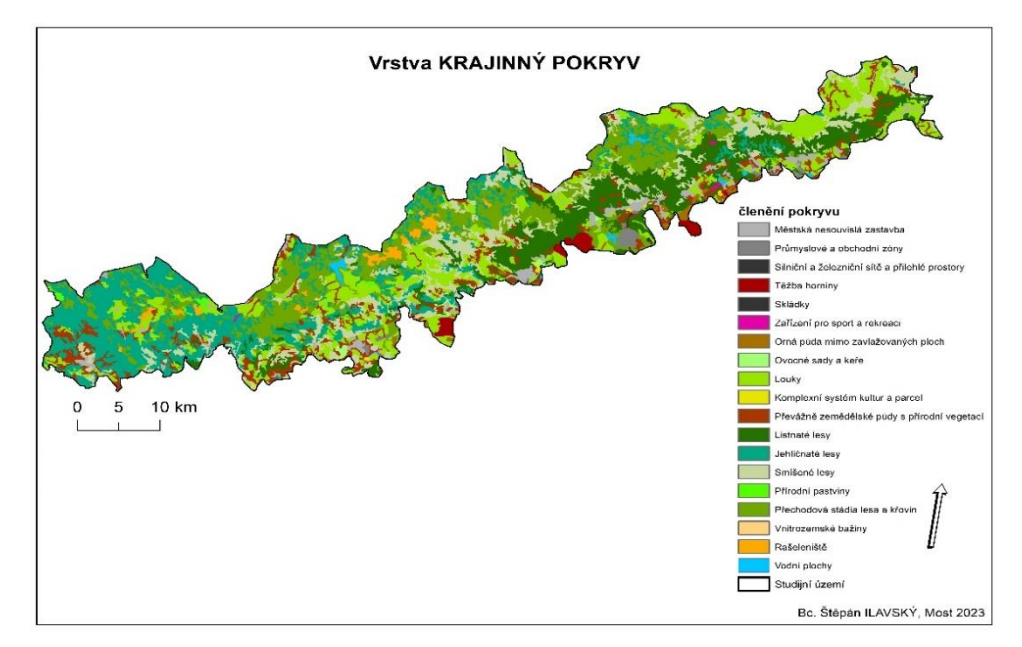

*Zdroj: (vlastní zpracování, 2023)*

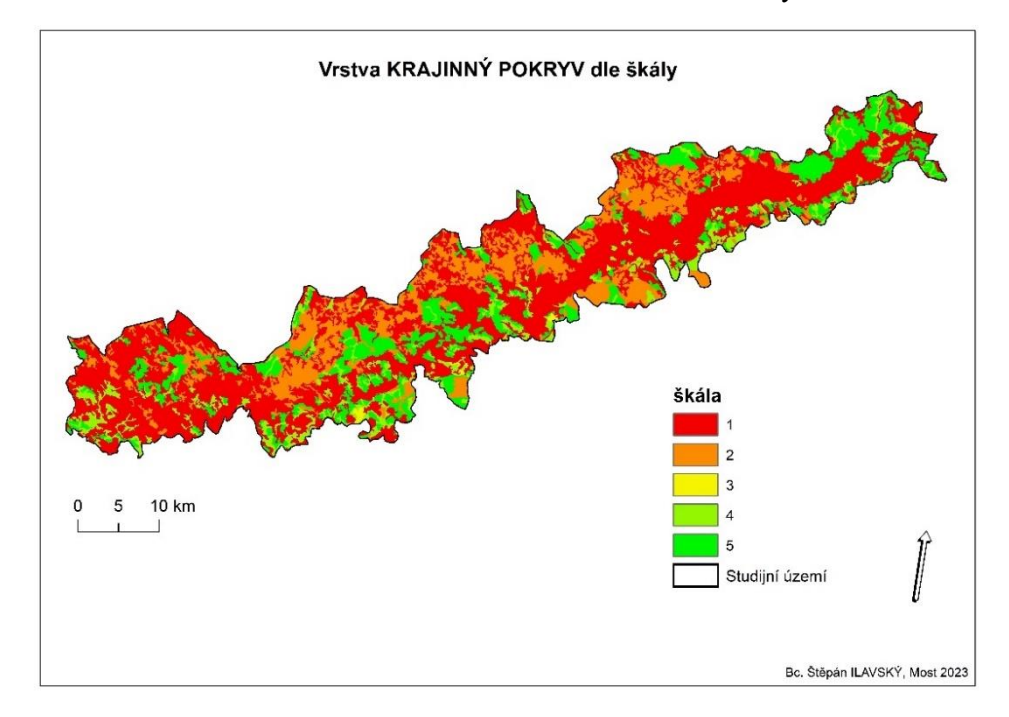

<span id="page-39-0"></span>**Obrázek 14 -** Vrstva KRAJINNÝ POKRYV dle stanovené škály

*Zdroj: (vlastní zpracování, 2023)*

#### **5.3.6 Vrstva SILNICE**

Vzdálenosti dle tabulky byly odvozeny ze zákona č. 13/97Sb. O pozemních komunikacích, která udává silniční ochranné pásmo a to 15 m od osy vozovky nebo od osy přilehlého jízdního pásu silnice II. třídy nebo III. třídy a místní komunikace II. Třídy, dále pak 50 m od osy vozovky nebo přilehlého jízdního pásu silnice I. třídy nebo místní komunikace I. Třídy. Dle názoru autora je vzdálenost uvedená v tabulce dostatečná a z pohledu řidiče motorového vozidla zabezpečuje minimální rozptylování při řízení motorového vozidla.

Vzdálenosti od silnice byli stanoveny pomocí funkce buffer a bezpečnostní zóny stanoveny dle tabulky hodnot. Tímto vznikly jednotlivé vrstvy dle stanovených vzdálenosti. Dále pak byla každá vrstva převedena do rastru pomocí funkce polygon to rastr. Po převodu vznikly rastrové vrstvy pro každou vzdálenost. Tyto vrstvy byly poté sjednoceny, respektive vrstveny pomocí funkce (Mosaic To New Raster) do jedné rastrové vrstvy.

Dále byl vytvořen detail vrstva, aby bylo detailně poukázáno na barevnou škálu vzdálenosti viz obrázek.

<span id="page-40-0"></span>**Obrázek 15 -** Vrstva SILNICE

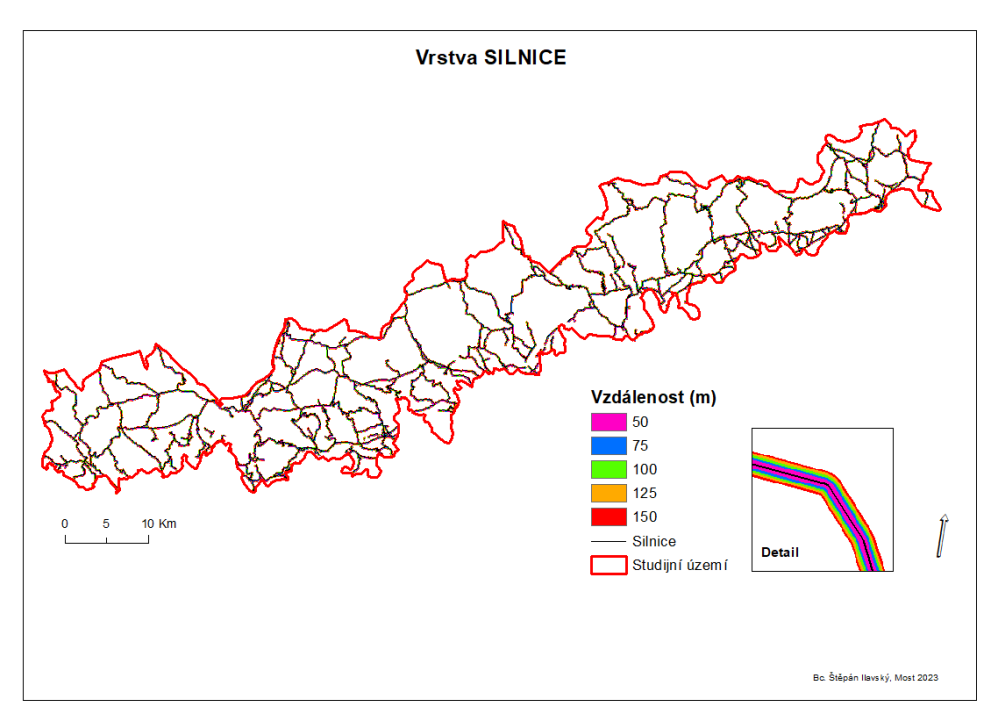

*Zdroj: (vlastní zpracování, 2023)*

Následně byla provedena reklasifikace rastrové vrstvy dle stanovené škály 1 až 5. Výsledná vrstva byla opět převedena na mapový výstup viz obrázek včetně detailu barevného rozlišení dle stanovené škály.

<span id="page-40-1"></span>**Obrázek 16 -** Vrstva SILNICE dle stanovené škály

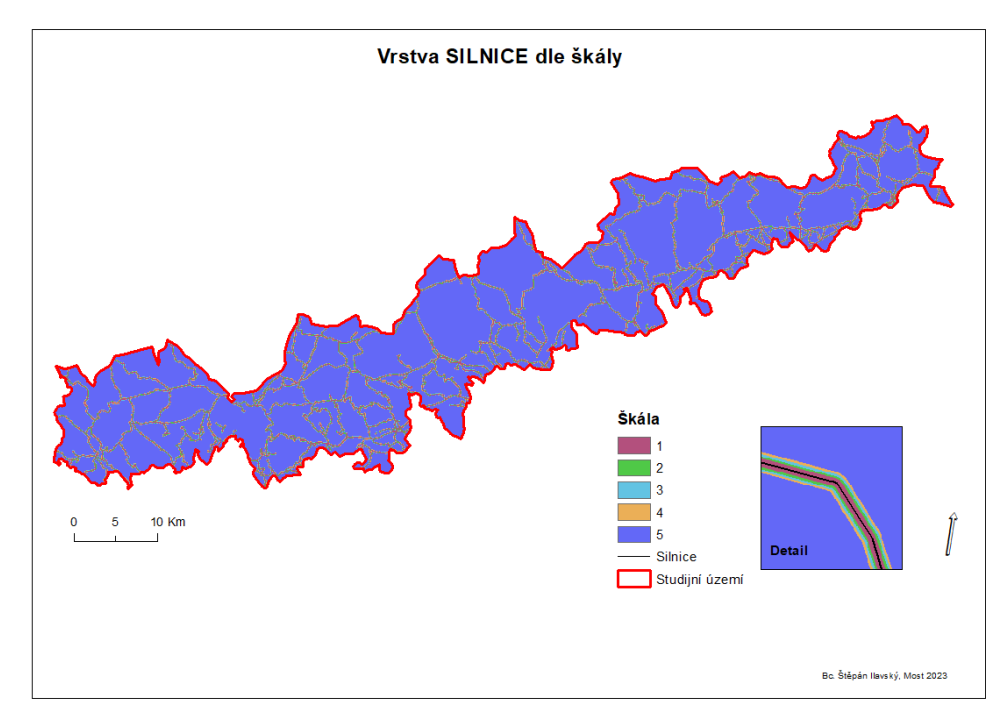

*Zdroj: (vlastní zpracování, 2023)*

#### **5.3.7 Vrstva OBYDLÍ**

Vrstva OBYDLÍ je důležitá při hodnocení vhodnosti lokalit pro větrné elektrárny, protože zohledňuje potenciální dopad větrných elektráren na obyvatele okolních oblastí. Tento dopad může zahrnovat hluk, stínění, vizuální rušivé prvky a bezpečnostní rizika zejména v zimních období kdy může dojít odlamování ledu z lopatek větrné turbíny. Umístění větrných elektráren dále od obydlí může snížit negativní dopady na kvalitu života a zdraví obyvatel a minimalizovat konflikty se sousedy. Ze studií již postavených větrných elektráren vyplývá, že minimální vzdálenost od obydlí je 500 m a v ideálním případě 700 m a více, proto bylo toto kritérium bráno v potaz ve vzdálenosti stanovené dle škály hodnot 5. U této vrstvy byl použit stejný postup jako v předešlém kroku.

<span id="page-41-0"></span>**Obrázek 17 -** Vrstva OBYDLÍ

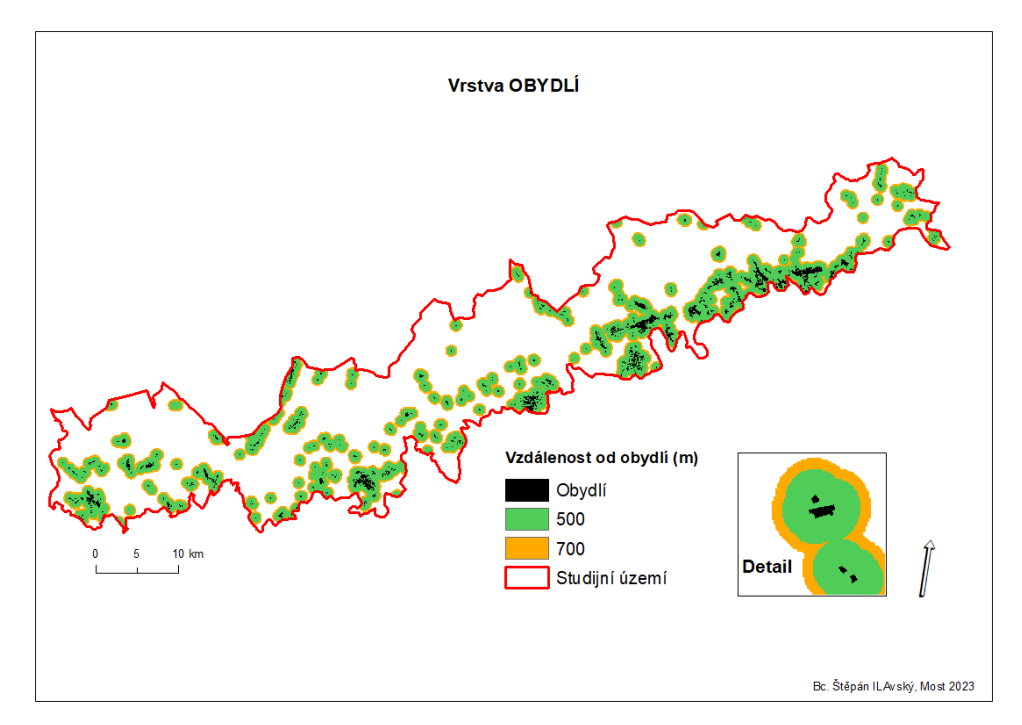

*Zdroj: (vlastní zpracování, 2023)*

Následně byla daná vrstva opět rekvalifikována dle stanovené škály 1-5 a výsledek převeden do mapového výstupu viz obrázek.

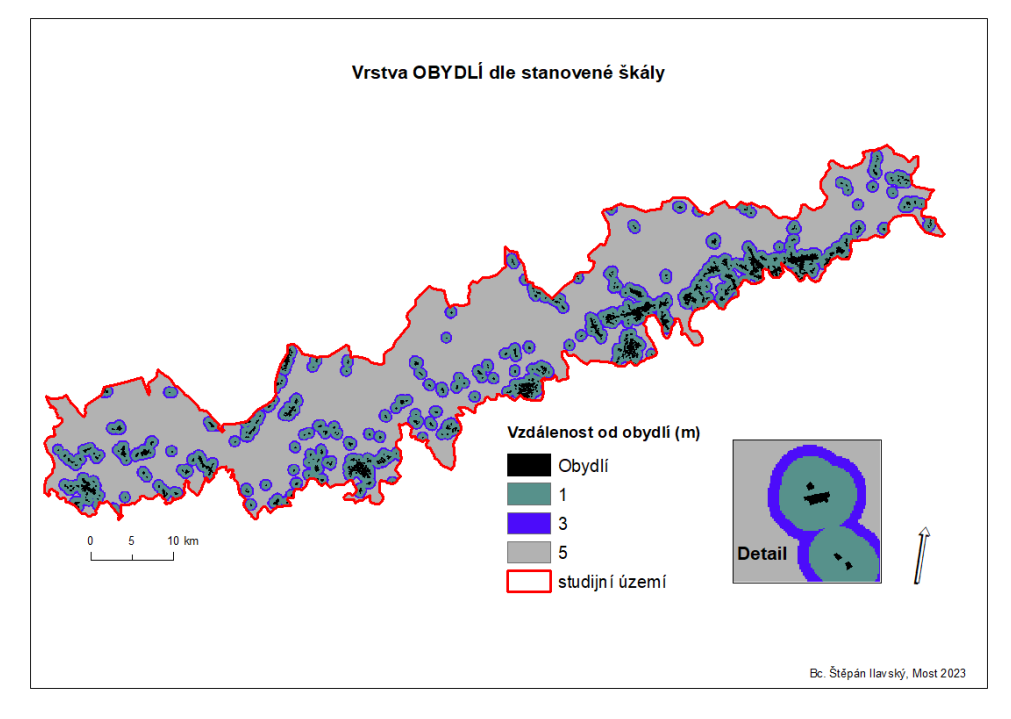

<span id="page-42-0"></span>**Obrázek 18 -** Vrstva OBYDLÍ dle stanovené škály

*Zdroj: (vlastní zpracování, 2023)*

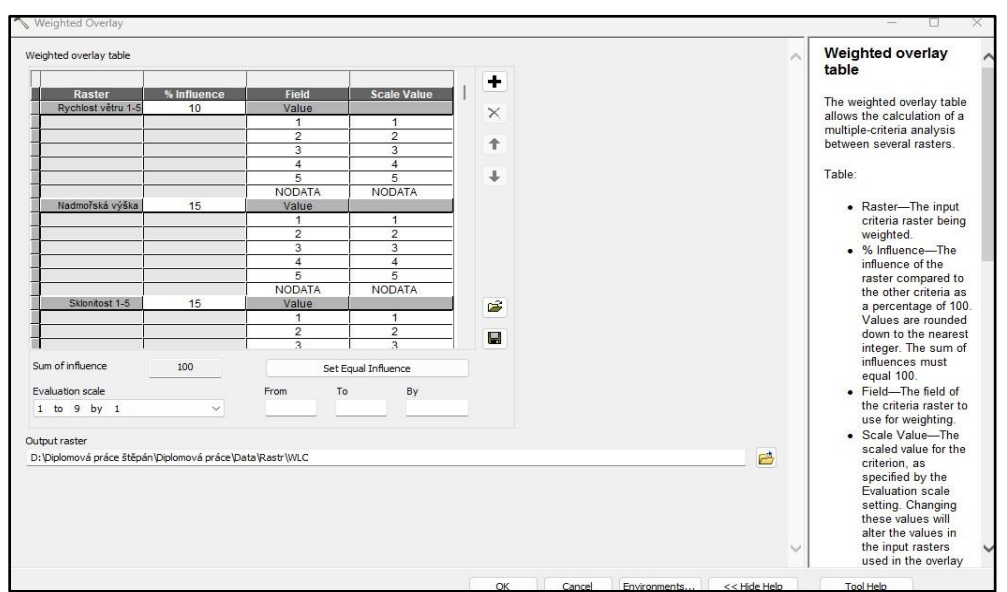

<span id="page-42-1"></span>**Obrázek 19 -** Analýza pomocí Weighted Overlay

Na základě takto připravených dat byla povedena analýza, za pomoci funkce Weighted Overlay, která se nachází v nástrojích programu GIS pod záložkou ArcToolbox a následně analýza Spatial Analyst tools, kde se již nachází uvedená funkce. Je nutné mít data řádně rekvalifikována a připravena včetně procentuální přiřazené váhy dané vrstvy, neboť je vyžadována v analýze.

*Zdroj: (vlastní zpracování, 2023)*

## **6 Současný stav řešené problematiky**

Lokality pro stavbu větrných elektráren jsou nejčastěji vyhledávány v oblastech Ústeckého a Karlovarského kraje právě v Lolitách Krušných hor. Tyto lokality mají mimořádně příznivé větrné podmínky a dále pak nízkou hustotu obyvatelstva, jak vyplívá z analýzy větrného energie v ČR (Hanslian a kol.,2008).

Vzhledem k negativním dopadů, tradičních způsobů výroby energie, zejména uhelných elektráren na životní prostředí vzrostla popularita větrných elektráren. Vážená lineární kombinace v programu GIS používá nárazníkové zóny a skóre vhodnosti, která ovlivňují umístění větrných elektráren a přispívá tak k vhodnému umístění (Szurek a kol., 2014).

Na základě získaných informací z oblastí jako jsou sklo svahu, rychlost větru, složení půdy lze získat informace pro identifikaci nejvhodnějších ploch. Nicméně je velice důležitá kategorizace vrstev a přidělení procent vah, které mají vliv na stanoveném výsledku. Tyto byly použity ve studii potenciálního posouzení obnovitelných zdrojů pomocí multikriteriální analýzy WLC při mapování ploch v Íránu (Shorabeha a kol., 2021).

Multikriteriální analýza je metoda rozhodování založená na hodnocení a porovnávání alternativ na základě více kritérií s využitím geografických dat. Tato metoda se používá v oblastech jako je územní plánování, ochrana přírody, doprava a výstavba infrastruktury. Kritéria jsou definována pomocí geografických dat, jako jsou nadmořská výška, sklon terénu, vzdálenost od chráněných území a silnic. Kritéria jsou zpracována v GIS prostředí a výsledkem jsou různé kombinace jednotlivých vrstev, které umožňují srovnání a určení nejlepších řešení. Využití této metody vyžaduje určitou míru odbornosti v oblasti GIS a matematického modelování. (Malczewski, 1999).

## **7 Výsledky práce**

V této diplomové práci byla provedena analýza vhodnosti lokací pro výstavbu větrných elektráren v oblasti Severních Čech. Výsledky této analýzy byly číselně ohodnoceny a rozděleny do tří kategorií podle úrovně vhodnosti. Na základě výsledků byly identifikovány oblasti nejméně vhodné, středně vhodné a nejvíce vhodné pro výstavbu větrných elektráren. Výsledek této analýzy je prezentován na obrázku níže.

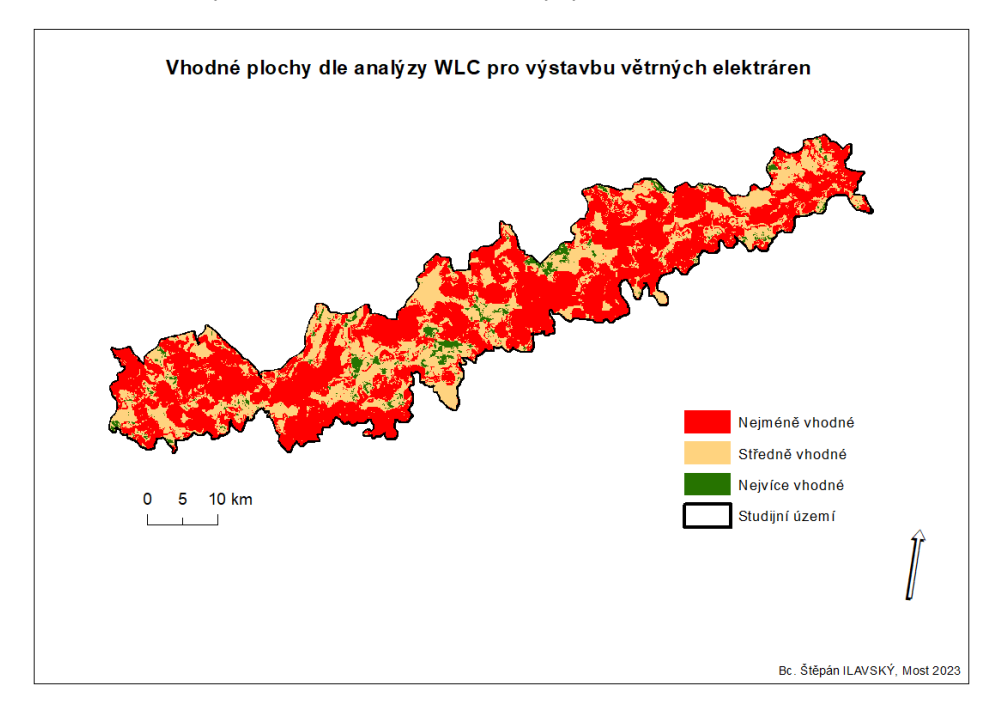

<span id="page-44-0"></span>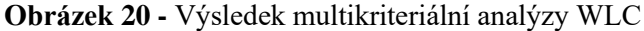

*Zdroj: (vlastní zpracování, 2023)*

Výstup této analýzy je číselně ohodnocen a to čísly 1 až 3 jejich význam hodnotím tímto způsobem:

- **1. Nejméně vhodné**: Oblasti nejméně vhodné pro výstavbu větrných elektráren. Tyto oblasti mohou mít vysokou ochranu přírody, nízkou rychlost větru, strmý terén nebo jiné nežádoucí faktory. Větrné elektrárny v těchto oblastech by měly být zvažovány jen výjimečně a po důkladném zkoumání.
- **2. Středně vhodné**: Oblasti s hodnotou 3 mají střední vhodnost pro výstavbu větrných elektráren. Tyto oblasti mohou vykazovat kombinaci příznivých a nepříznivých faktorů. Projekty v těchto

oblastech by měly být pečlivě zváženy a mohou vyžadovat kompromisy nebo dodatečná opatření pro minimalizaci negativních dopadů.

**3. Nejvíce vhodné**: Oblasti nejvhodnější pro výstavbu větrných elektráren. Tyto oblasti mají optimální kombinaci příznivých faktorů, jako jsou vysoká rychlost větru, vhodný terén, nízký dopad na životní prostředí a dobrou dostupnost infrastruktury. Z mého hlediska by větrné elektrárny v lokalitách označeny zelenou barvou tedy čísly 4 a5 měly být prioritou pro rozvoj větrné energetiky.

Na základě výsledků analýzy byla přidána vektorová bodová vrstva již vybudovaných větrných elektráren. Ta umožnila vizuálně porovnat výsledky analýzy s aktuálním umístěním větrných elektráren viz obrázek 21.

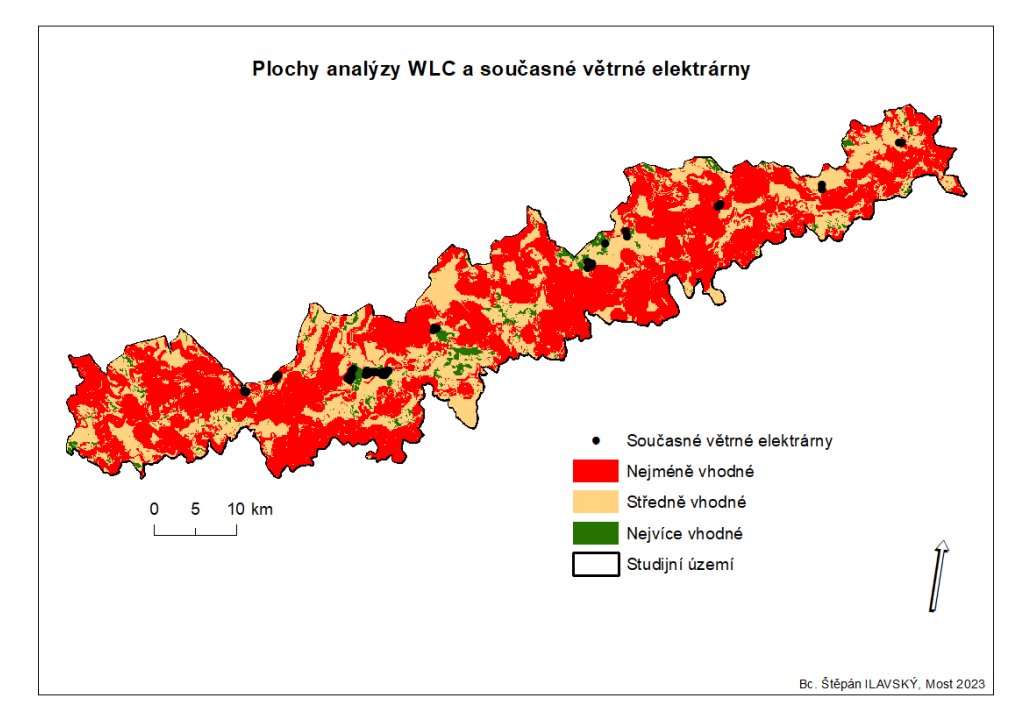

<span id="page-45-0"></span>**Obrázek 21** – Plochy analýzy WLC a současné větrné elektrárny

*Zdroj: (vlastní zpracování, 2023)*

Z analýzy bylo možno identifikovat počet ploch dle vhodnosti a jejich celkovou rozlohu. Z celého studijního území je 1 287 nejméně vhodných ploch o celkové rozloze 855 988 642 m<sup>2 (</sup>, 2 368 ploch středně vhodných o celkové rozloze 457 516 518 m<sup>2</sup> a 963 ploch nejvíce vhodných pro výstavbu větrných elektráren o celkové rozloze 44 085 668 m<sup>2</sup>. Analýzou bylo taktéž zjištěno, že v okrese Ústí nad Labem se nachází celkem 143 ploch nejméně

vhodných o celkové rozloze 68 513 947 m<sup>2</sup>, 217 středně vhodných ploch o rozloze 42.156 274  $m^2$ a 76 nejvíce vhodných ploch o rozloze 2 457 170 m<sup>2</sup>. V okrese Teplice se nachází celkem 234 nejméně vhodných ploch o celkové rozloze 139 486 110 m<sup>2</sup>, 486 středně vhodných ploch o celkové rozloze 68 535 557 m<sup>2</sup> a 143 nejvíce vhodných ploch o celkové rozloze 3 326 460 m<sup>2</sup>. V okrese Most se nachází 154 nejméně vhodných ploch o celkové rozloze 150 494 296 m<sup>2</sup>, 395 středně vhodných ploch o celkové rozloze 59 823 929 m<sup>2</sup> a 92 nejvíce vhodných ploch o celkové rozloze 8 185 754 m<sup>2</sup>. V okrese Chomutov se nachází 480 nejméně vhodných ploch o celkové rozloze 281 601 719 m<sup>2</sup>, 698 středně vhodných ploch o celkové rozloze 194 984 255 m<sup>2</sup> a 373 nejvíce vhodných ploch o celkové rozloze 24 005 136 m<sup>2</sup>. V Karlovarském okrese se dle analýzy nachází 276 nejméně vhodných ploch o celkové rozloze 216 250 243 m<sup>2</sup>, 572 středně vhodných ploch o celkové rozloze 92 016 503 m<sup>2</sup> a 279 nejvíce vhodných ploch o celkové rozloze 6 111 148 m<sup>2</sup>.

Z celkového hlediska analýzy dle zadaných kritérií je nejlépe vhodnou oblastí pro výstavbu větrných elektráren okres Chomutov, který má dle analýzy nejvíce vhodných ploch jak počtem, tak rozlohou.

#### **8 Diskuze**

Při zohlednění výsledků této analýzy je důležité si uvědomit, že metoda WLC poskytuje pouze orientační hodnocení vhodnosti lokalit, a to se základními vstupními daty dle Noorollahi, (2016) jako je nadmořská výška oblasti, sklon terénu, rychlost větru. Pro konkrétní rozhodování je třeba provést podrobnější analýzy, jako jsou environmentální dopady, technické, ekonomické, nebo sociální a kulturní hodnocení.

Také nesmíme opomenout, že technologie větrných elektráren se neustále vyvíjejí, což může mít vliv na hodnocení vhodnosti lokalit. Cetkovský (2010) ve své odborné publikaci upozorňuje, že dezinformace vlivu hluku ohledně větrných elektráren mohou být způsobeny případovými a jinými studiemi, které jsou podporovány odpůrci těchto technologií. Podle něj tyto studie často reflektují vliv emocí, spíše než racionálního uvažování. Co se týče hlukových vlivů jsou větrné elektrárny vyvíjeny moderními technologiemi, která mají za úkol snížit jejich dopady na životní prostředí a zvýšit jejich akceptaci ze strany veřejnosti.

Dle Sczurka (2014) musíme brát v potaz zařazení dalších aspektů, které by mohly být relevantní pro budoucí výzkum a rozhodování o umístění větrných elektráren. Dle výsledků byly získány informace o celkové rozloze vhodných ploch a jejich počet. S porovnáním byli taktéž vypočteny celkové rozlohy ploch i jejich počet rozdělen dle oblastí.

Další možností zlepšení metody vážené lineární kombinace WLC je vylepšení techniky přidělování vah, jak zmínil Shorabeh (2021). V kontextu klimatických změn a rostoucí potřeby snížení emisí skleníkových plynů je výstavba větrných elektráren jedním z klíčových opatření ke snížení závislosti na fosilních palivech a přechodu na udržitelné zdroje energie. Proto je důležité provádět pečlivé a komplexní analýzy, které pomáhají identifikovat nejvhodnější lokality pro výstavbu větrných elektráren, a zároveň minimalizovat negativní dopady na životní prostředí a společnost.

Výsledek této multikriteriální analýzy metodou vážené lineární kombinace v kontextu výstavby větrných elektráren umožňuje zadavatelům rychlé a jednoduché nastavení vstupních parametrů podle důležitosti, vycházející z individuálních preferencí každého z nich.

V případě nejistoty ohledně důležitosti některých kritérií mohou být přiřazeny stejné hodnoty vah, což umožňuje přizpůsobit analýzu každého zadavatele individuálně. Výstupy z této analýzy následně ukazují výsledky dle preferencí zadavatele. Tyto výstupy jsou označené jako nejméně a nejvíce vhodné lokality pro výstavbu větrných elektráren včetně informací o počtu ploch a jejich rozloze.

## **9 Závěr a přínos práce**

V této práci jsem se zabýval analýzou vhodnosti umístění větrných elektráren pomocí metody váženého lineárního kombinování (WLC) s cílem najít optimální lokality pro výstavbu větrných elektráren.

V průběhu analýzy byly zohledněny různé faktory, jako je nadmořská výška, sklonitost, rychlost větru, ochrana přírody, vzdálenost od cest, vzdálenost od obydlí a krajinný pokryv. Výsledky analýzy poskytly užitečný náhled na nejvhodnější lokality pro výstavbu větrných elektráren v daném území. Vzhledem rozsahu studijního území byly rozděleny dle území okresů. Dále pak rozděleny od nejméně vhodných a nejvíce vhodných ploch dle celkové rozlohy a jejich počtu.

Výsledky této analýzy může posloužit jako jedna z metod pro rozhodování úřadů a dalších zainteresovaných stran při plánování a realizaci projektů v oblasti větrné energetiky. Je důležité si uvědomit, že tato analýza je pouze jedním z nástrojů, které mohou přispět k udržitelnému rozvoji energetického sektoru a vychází ze základních kritérií jako jsou větrné podmínky, sklon svahu atd. v řešené lokalitě.

Budoucí výzkum bych zaměřil na další zdokonalení a rozšiřovaní metod hodnocení vhodnosti, srovnávací analýzy mezi různými technologiemi obnovitelné energie a posilování spolupráce mezi různými sektory kraje, obce, obyvatele a dalších.

V konečném důsledku bych práci zhodnotil jako důležitým příspěvkem k širšímu porozumění multikriteriální analýzy ploch větrných elektráren. Její uplatnění na životní prostředí a společnost. Dále pak k dalšímu rozvoji metod hodnocení vhodnosti umístění větrných elektráren. V neposlední řadě je důležité neustále rozvíjet a zdokonalovat tyto metody, aby byly v souladu s aktuálním vývojem v oblasti energetiky a udržitelnosti.

## **10 Přehled literatury a použitých zdrojů**

#### **Odborné publikace**

STUDENÍK, Jiří a Michal SVITAVSKÝ, 2014: Energie větru, vody, biomasy, ISBN 978-80-88058-06-9.

ARCHER, Cristane L., 2013: Airborne Wind Energ, Berlín, Heidelberg Springer, ISBN 978-3-642-39964-0.

BOYLE, G. a M. EVERETT., 2009: Energy systems and sustainability: power for a sustainable future. Oxford University Press.

BUČEK, A., 2007: Vliv větrných elektráren na krajinu Hustopečského biogeografického regionu. V. (ed.): Fyzickogeografický sborník 5, Masarykova univerzita v Brně.

CETKOVSKÝ, Stanislav; NOVÁKOVÁ, Eva., 2009: Assessment of the impact of wind turbines on landscape character: Implications for landscape planning. Moravian Geographical Reports.

ČERNÁ, Jana, 2020: Větrné elektrárny v Krušných horách. Projekt, Západočeská univerzita v Plzni.

DEVINE-WRIGHT, P., 2005: Beyond NIMBYism: towards an integrated framework for understanding public perceptions of wind energy. Wind Energy.

FIALA, P., JABLONSKÝ, J., MAŇAS, M., 1994: Multikriteriální rozhodování. Vysoká škola ekonomická v Praze, Praha, ISBN 80-7079-748- 7.

GOLDEN, B., E. WASIL a P. HARKER., 1989: The analytic hierarchy process. Applications and studies, Springer-Verlag.

HAVLÍČEK, M., 2016: Vliv větrných elektráren na kvalitu životního prostředí. Univerzita Palackého v Olomouci, Olomouc.

ISHIZAKA, Alession a Philippe NEMERY., 2013: Multi-criteria Decision Salaysis Methods and Software. John Wiley.

JIŘÍČEK, I. a V. RÁBL.,2005: Větrná energie. VŠCHT AZE, Praha.

KONEČNÝ, M. A KOL., 1985: Geografické informační systémy. Folia, Brno.

LONGLAY, P. A. A KOL., 2011: Geographic Information Systems and Science.UK: John Wiley & Sons, Chichester.

LOSS, S.R., T. WILL a P.P. MARRA., 2013: Estimates of bird collision mortality at wind facilities in the contiguous. Biological Conservation, United States.

MALCZEWSKI, J., 1999: GIS and multicriteria decision analysis. John Wiley & Sons.

MICHAUD, D.S., a kol., 2016: Effects of wind turbine noise on self-reported and objective measures of sleep. United States.

NOOROLLAHI, Younes; YOUSEFI, Hossein; MOHAMMADI, Mohammad, 2016: Multi-criteria decision support system for wind farm site selection using GIS. Sustainable Energy Technologies and Assessments.

PREMALATHA, M., et al. Wind energy, 2014: Increasing deployment, rising environmental concerns. Renewable and Sustainable Energy Reviews.

SZUREK, Michał; BLACHOWSKI, Jan; NOWACKA, Anna, 2014: GISbased method for wind farm location multi-criteria analysis. Mining science.

SHORABEH, Saman Nadizadeh, et al., 2021: Potential assessment of multirenewable energy farms establishment using spatial multi-criteria decision analysis: A case study and mapping in Iran. Journal of Cleaner Production.

VÁCHA, R., 2019: Větrné elektrárny. Albatros, Praha.

ŽÍDEK, V., 2001: Analýza v GIS a zpracování dat DPZ pro pokročilé. Mendelova zemědělská a lesnická univerzita v Brně, Lesnická a dřevařská fakulta, Brno ISBN 80-7157-506-2.

#### **Internetové zdroje**

ARCDATA PRAHA: Veřejná správa [online]. [cit. 2023-03-26]. Dostupné z: https://www.arcdata.cz/oborova-reseni/gis-v-oborech/verejna-sprava.

Co je to EIA? In: Frank Bold [online]. [cit. 2022-05-09]. Dostupné z: [https://frankbold.org/poradna/zivotni-prostredi/zamery-ovlivnujici-zivotni](https://frankbold.org/poradna/zivotni-prostredi/zamery-ovlivnujici-zivotni-prostredi/eia/rada/co-jeeia#Co_se_v_r%C3%A1mci_EIA_hodnot%C3%AD)[prostredi/eia/rada/co-](https://frankbold.org/poradna/zivotni-prostredi/zamery-ovlivnujici-zivotni-prostredi/eia/rada/co-jeeia#Co_se_v_r%C3%A1mci_EIA_hodnot%C3%AD)

[jeeia#Co\\_se\\_v\\_r%C3%A1mci\\_EIA\\_hodnot%C3%AD.](https://frankbold.org/poradna/zivotni-prostredi/zamery-ovlivnujici-zivotni-prostredi/eia/rada/co-jeeia#Co_se_v_r%C3%A1mci_EIA_hodnot%C3%AD)

ESRI: History od GIS [online]. [cit. 2023-03-26]. Dostupné z: [https://www.esri.com/en-us/what-is-gis/history-of-gis.](https://www.esri.com/en-us/what-is-gis/history-of-gis)

GEOSPATIAL WORLD: (Arcdata, ©2023). [online]. [cit. 2023-03-26]. Dostupné z: https://www.geospatialworld.net/blogs/gis-in-transportation./

Global Wind Report 2021 [online]. © GWEC 2020 [cit. 2023-03-19]. Dostupné z: [https://gwec.net/global-wind-report-2021/.](https://gwec.net/global-wind-report-2021/)

GRIND GIS: Application of GIS in health sciences [online]. [cit. 2023-03- 26]. Dostupné z: https://grindgis.com/gis/application-of-gis-in-healthsciences.

Jak vzniká vítr [online]. [cit. 2023-02-18]. Dostupné z: [https://www.svetenergie.cz/cz/energetika-zblizka/obnovitelne-zdroje](https://www.svetenergie.cz/cz/energetika-zblizka/obnovitelne-zdroje-energie-pro-deti/vetrna-energie-pro-deti/vitr/jak-vznika-vitr)[energie-pro-deti/vetrna-energie-pro-deti/vitr/jak-vznika-vitr.](https://www.svetenergie.cz/cz/energetika-zblizka/obnovitelne-zdroje-energie-pro-deti/vetrna-energie-pro-deti/vitr/jak-vznika-vitr)

Jak jsou velké [online]. [cit. 2023-02-18]. Dostupné z: https://www.svetenergie.cz/cz/energetika-zblizka/obnovitelne-zdrojeenergie-pro-deti/vetrna-energie-pro-deti/vetrna-elektrarna/jak-jsou-velke.

Jak spolu fungují elektrárny a ptáci?. In: Česká společnost pro větrnou energii [online]. [cit. 2022-05-09]. Dostupné z: https://csve.cz/faq/jak-spolu-fungujielektrarny-a-ptaci-/13.

Mikro větrné elektrárny [online]. [cit. 2023-02-18]. Dostupné z: [http://www.energyforever.cz/cz/sluzby/vetrne-elektrarny/mikro-vetrne](http://www.energyforever.cz/cz/sluzby/vetrne-elektrarny/mikro-vetrne-elektrarny/)[elektrarny/.](http://www.energyforever.cz/cz/sluzby/vetrne-elektrarny/mikro-vetrne-elektrarny/)

Na domácí větrnou elektrárnu musíte mít dobré podmínky. Jinak se investice nevrátí [online]. [cit. 2023-02-18]. Dostupné z: [https://bydleni.instory.cz/1958-na-domaci-vetrnou-elektrarnu-musite-mit](https://bydleni.instory.cz/1958-na-domaci-vetrnou-elektrarnu-musite-mit-dobre-podminky-jinak-se-investice-nevrati.html)[dobre-podminky-jinak-se-investice-nevrati.html.](https://bydleni.instory.cz/1958-na-domaci-vetrnou-elektrarnu-musite-mit-dobre-podminky-jinak-se-investice-nevrati.html)

Povětrník [online]. [cit. 2023-02-18]. Dostupné z: [http://www.povetrnik.cz/poznavame-historii-vetrnych-mlynu-a-cerpadel.](http://www.povetrnik.cz/poznavame-historii-vetrnych-mlynu-a-cerpadel)

ŠPONIAROVÁ, Petra. Větrné elektrárny [online]. Brno, 2020 [cit. 2022-05- 09]. Dostupné z: [https://theses.cz/id/l4evlf/.](https://theses.cz/id/l4evlf/) Bakalářská práce. Vysoké učení technické v Brně. Vedoucí práce Ing. Kamil Řehák, Ph.D.

Storymaps: Multi-Criteria Decision Analysis and GIS [online]. 2019 [cit. 2023-03-26]. Dostupné z:

https://storymaps.arcgis.com/stories/b60b7399f6944bca86d1be6616c178cf.

SVOBODA, David. Větrné elektrárny v procesu EIA. In: Enviweb [online]. 2011 [cit. 2022-05-09]. Dostupné z: https://www.enviweb.cz/87301.

TŮMOVÁ, Olga a Eva VEJVODOVÁ. Elektro: Vyšetřování hluku z větrných elektráren [online]. FCCPublic [cit. 2023-03-26]. Dostupné z: [http://www.odbornecasopisy.cz/elektro/casopis/tema/vysetrovani-hluku-z](http://www.odbornecasopisy.cz/elektro/casopis/tema/vysetrovani-hluku-z-vetrnych-elektraren--10869)[vetrnych-elektraren--10869.](http://www.odbornecasopisy.cz/elektro/casopis/tema/vysetrovani-hluku-z-vetrnych-elektraren--10869)

U.S. Geologiacl Survey: What is a geographic information systom (GIS)? [online]. [cit. 2023-03-26]. Dostupné z: [https://www.usgs.gov/faqs/what](https://www.usgs.gov/faqs/what-geographic-information-system-gis)[geographic-information-system-gis.](https://www.usgs.gov/faqs/what-geographic-information-system-gis)

Větrné elektrárny. In: Svaz podnikatelů pro využití energetických zdrojů, z.s. [online]. [cit. 2022-05-09]. Dostupné z: http://www.spvez.cz/pages/OZE/vitr.htm.

#### **Legislativní zdroje**

Zákon č. 114/1992 Sb. O ochraně přírody, v platném znění. Zákona č. 13/97Sb. O pozemních komunikacích, v platném znění.

## **11 Seznam obrázků**

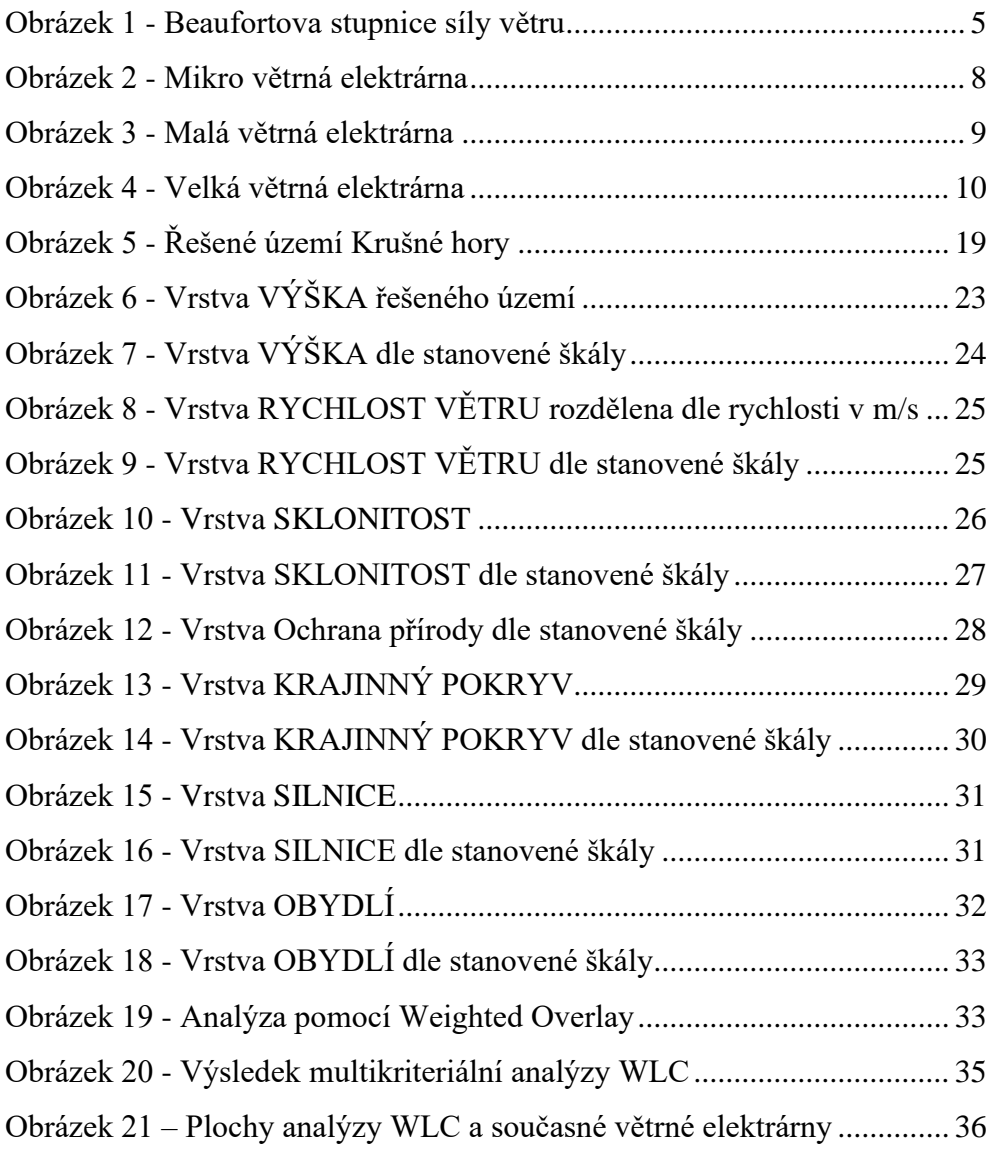

## **12 Seznam tabulek**

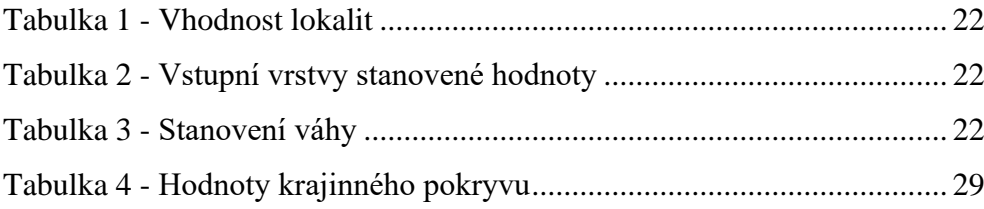

# **Přílohy**

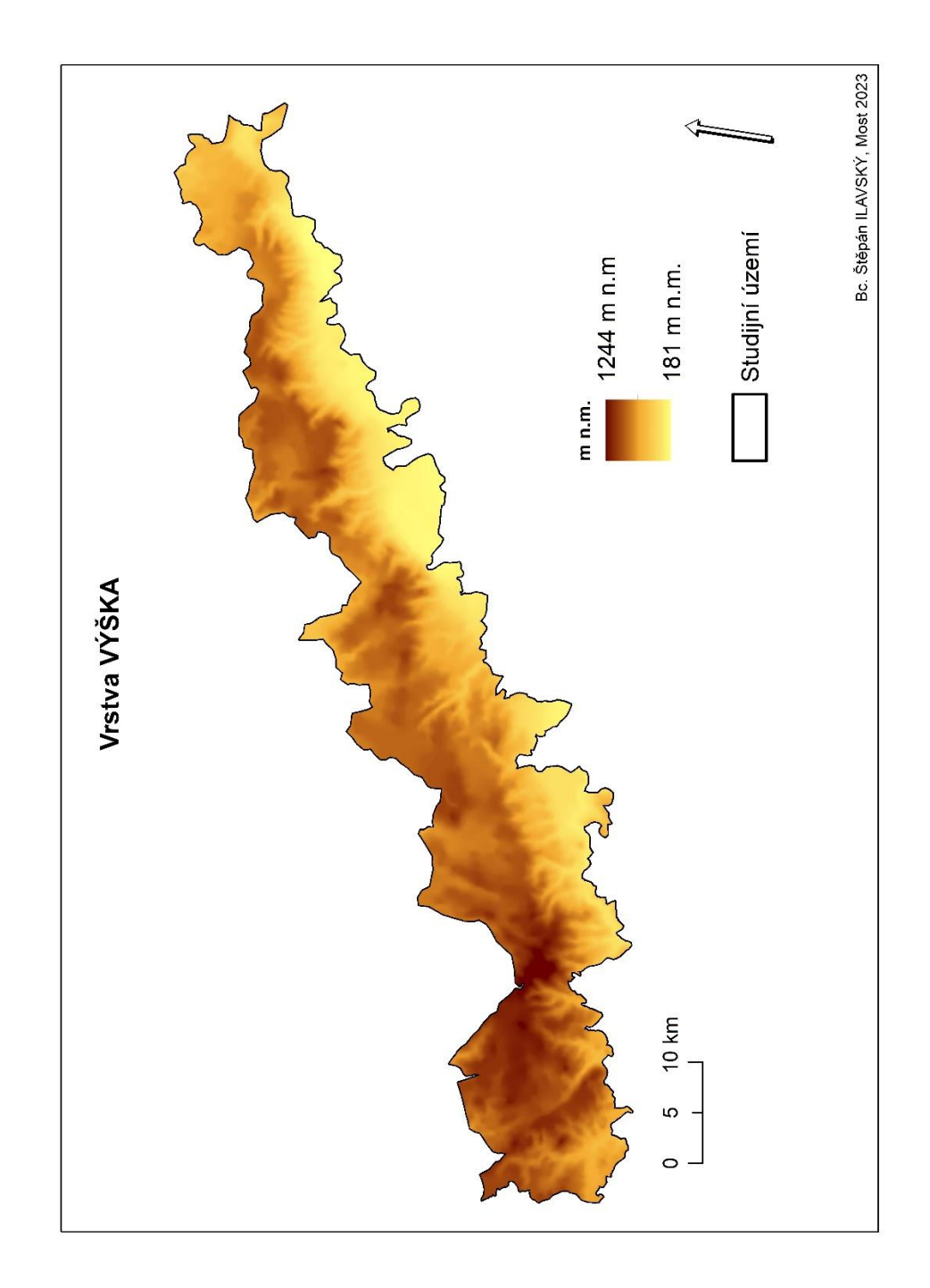

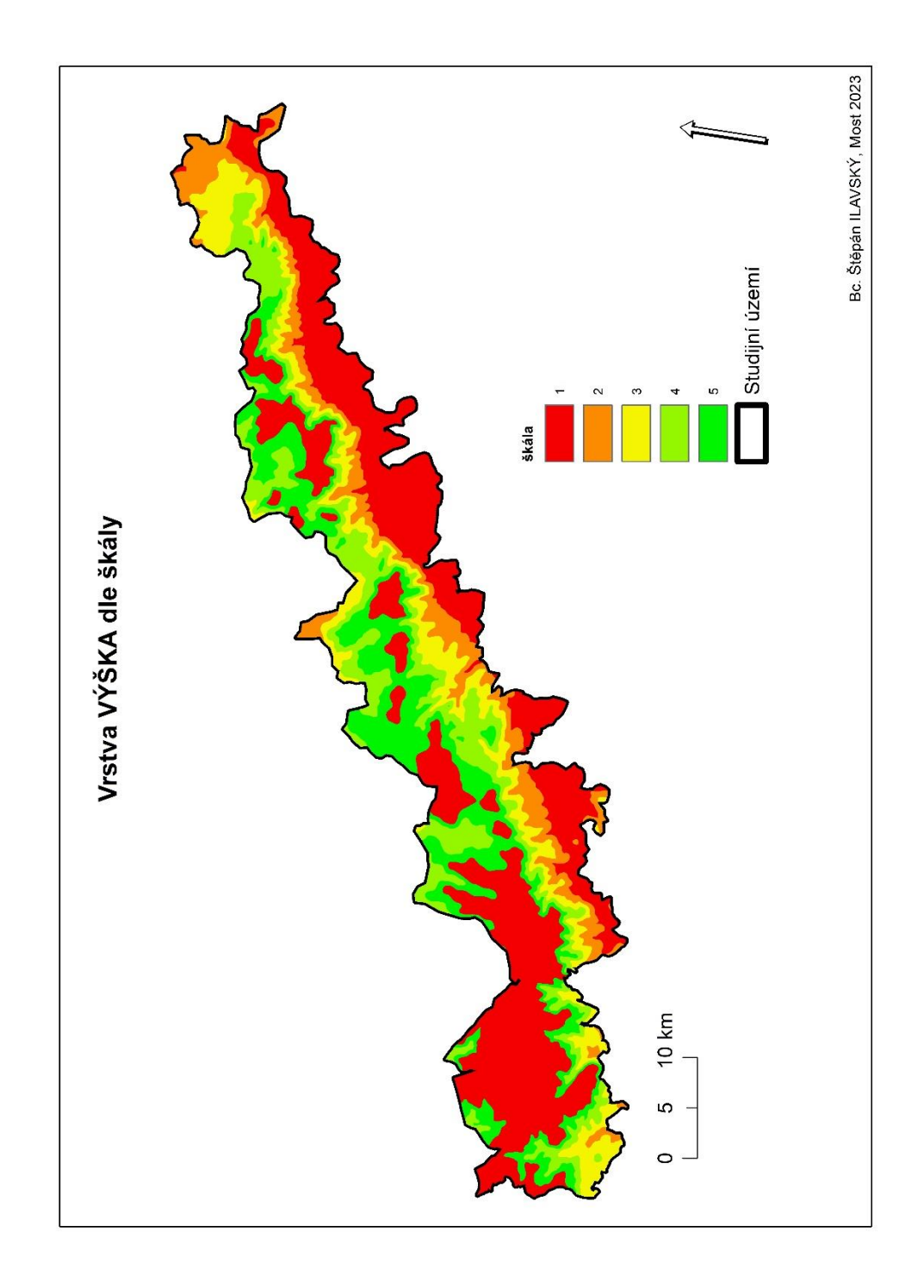

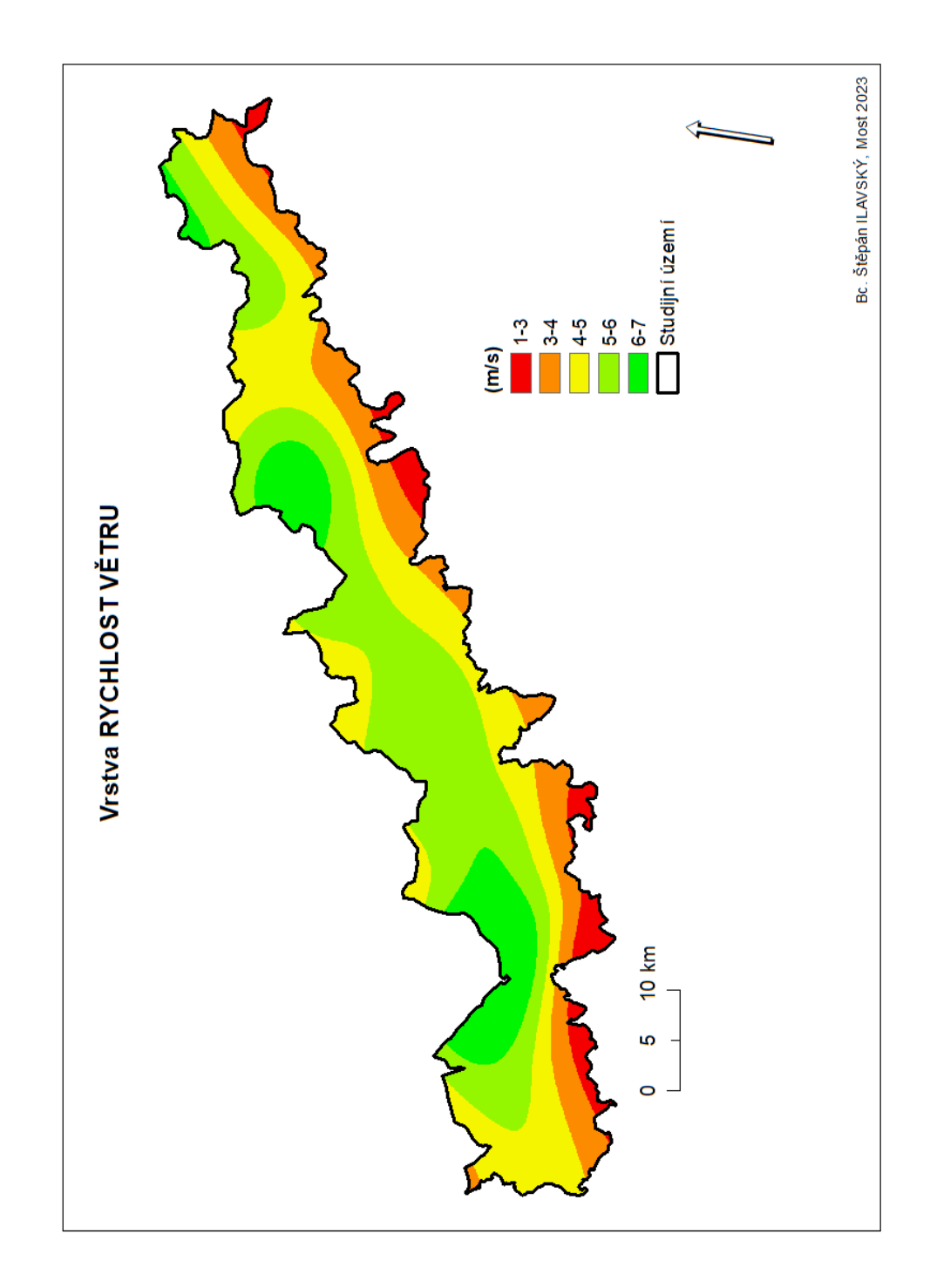

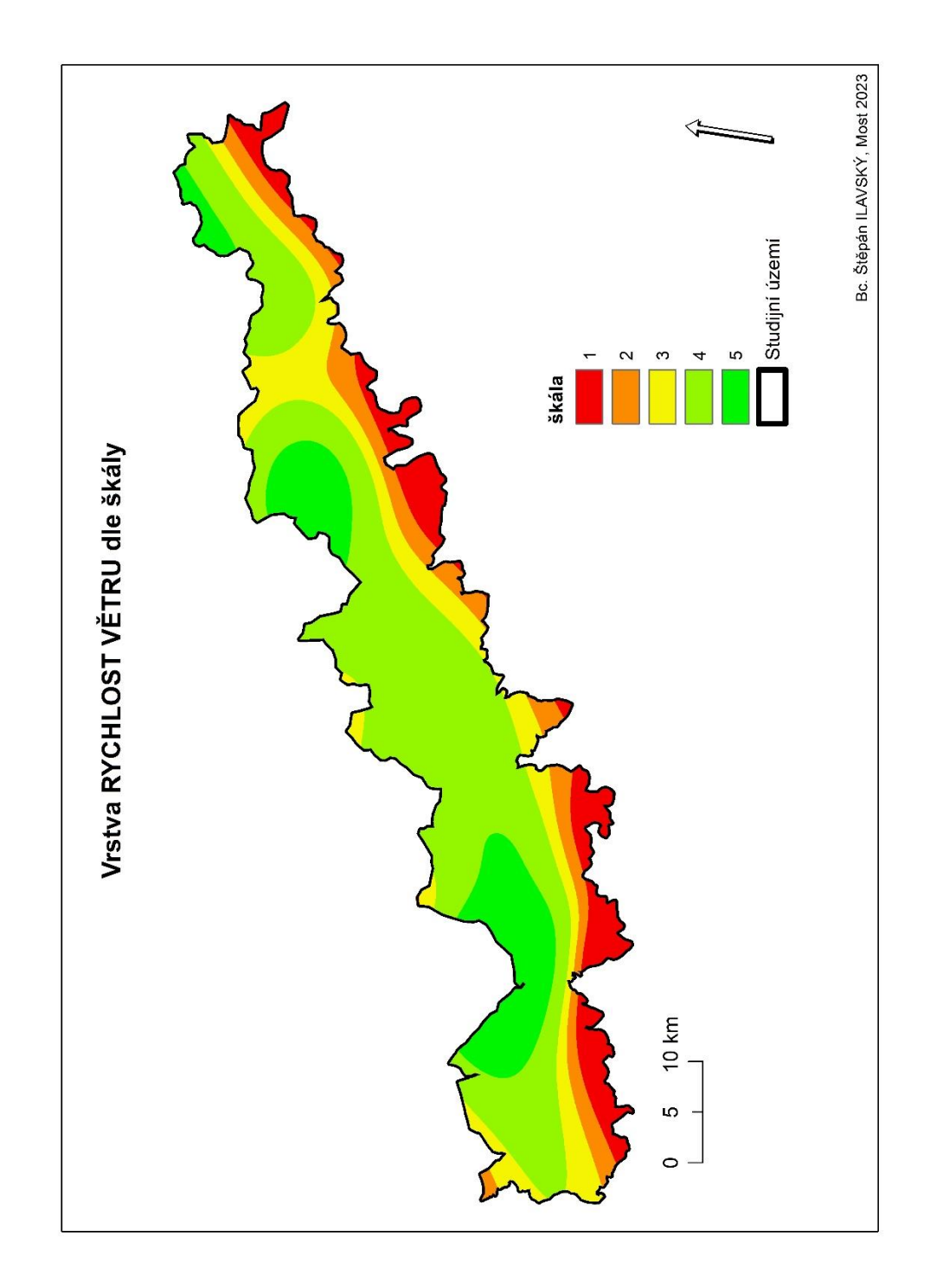

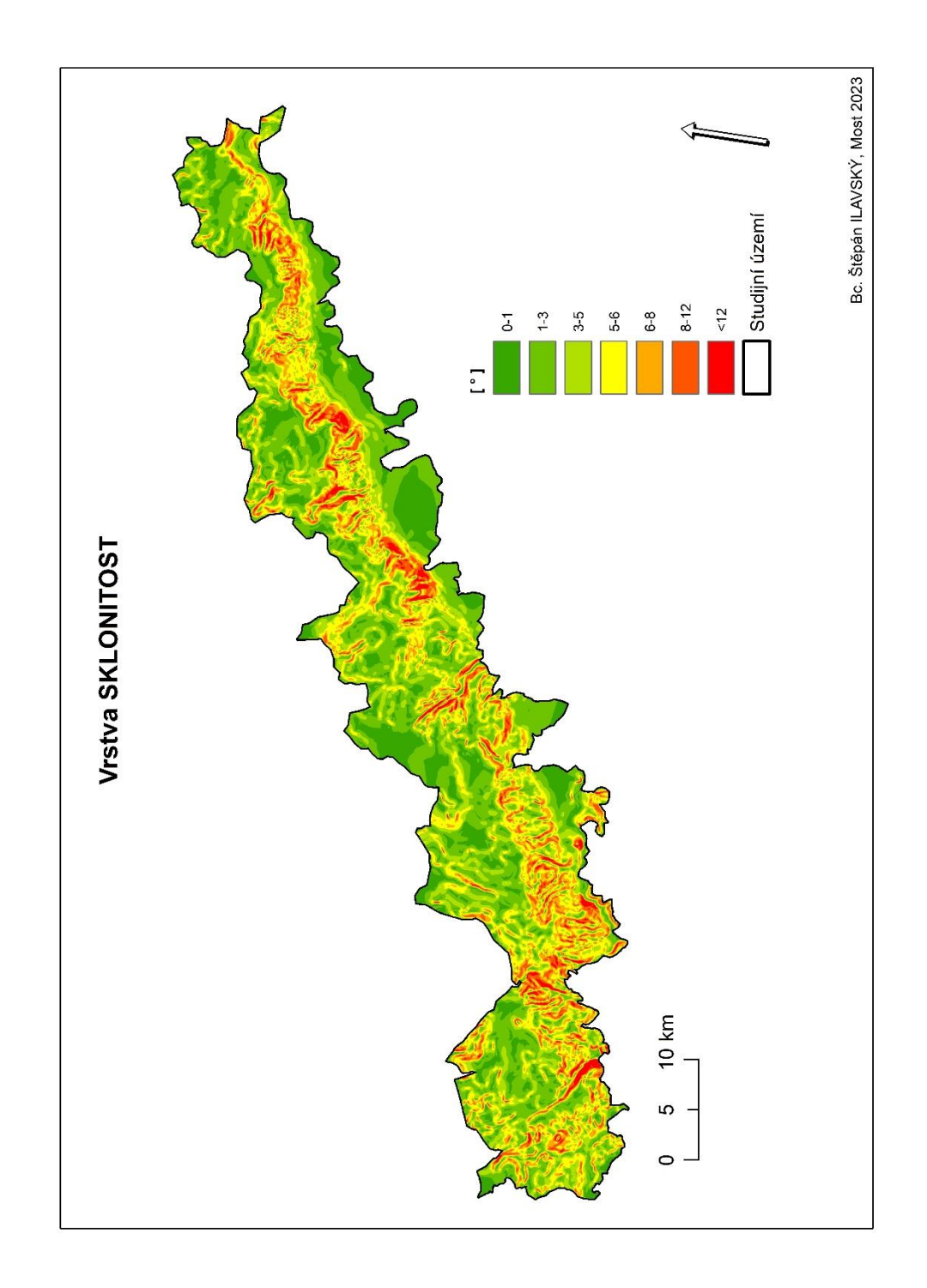

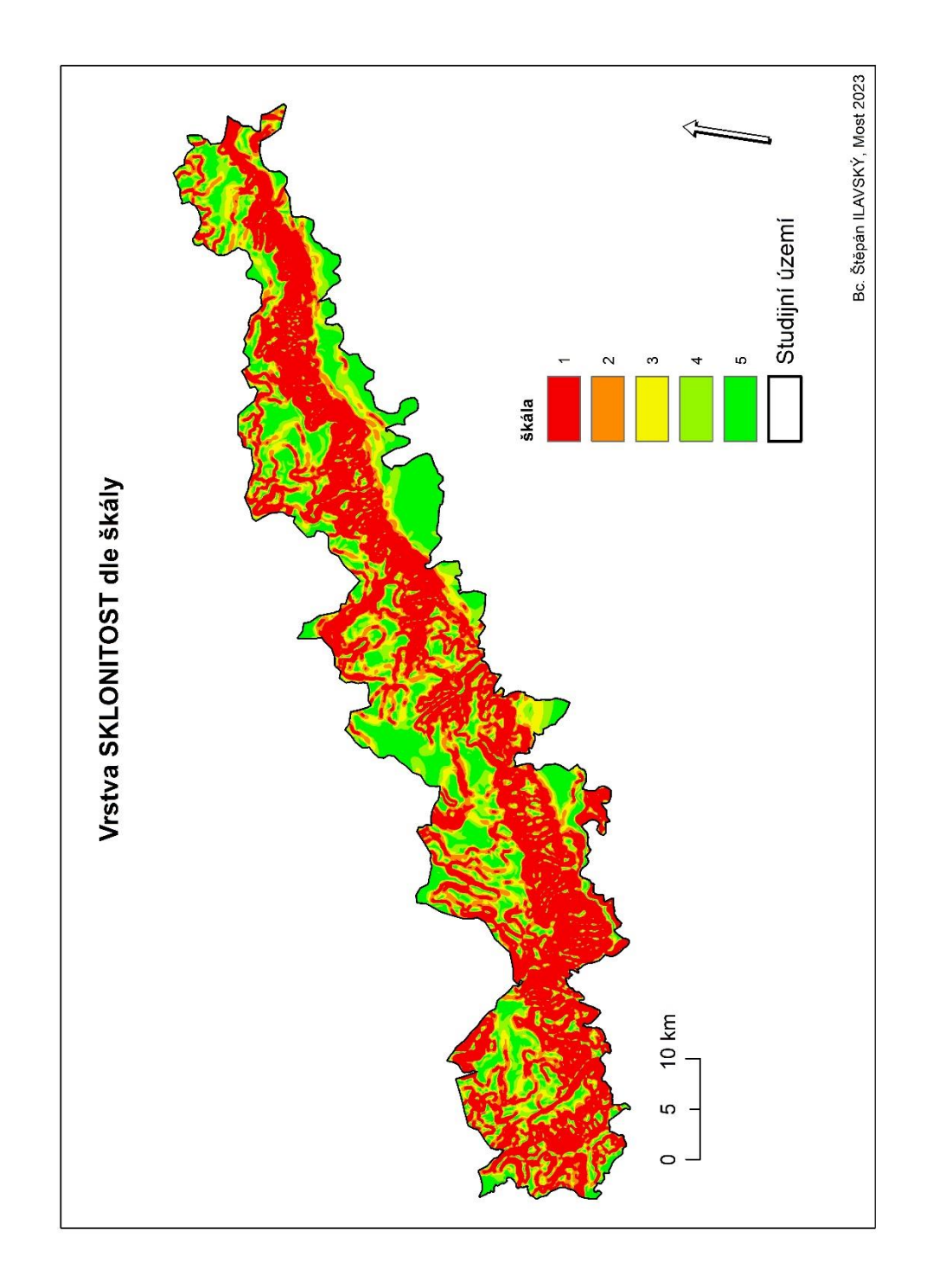

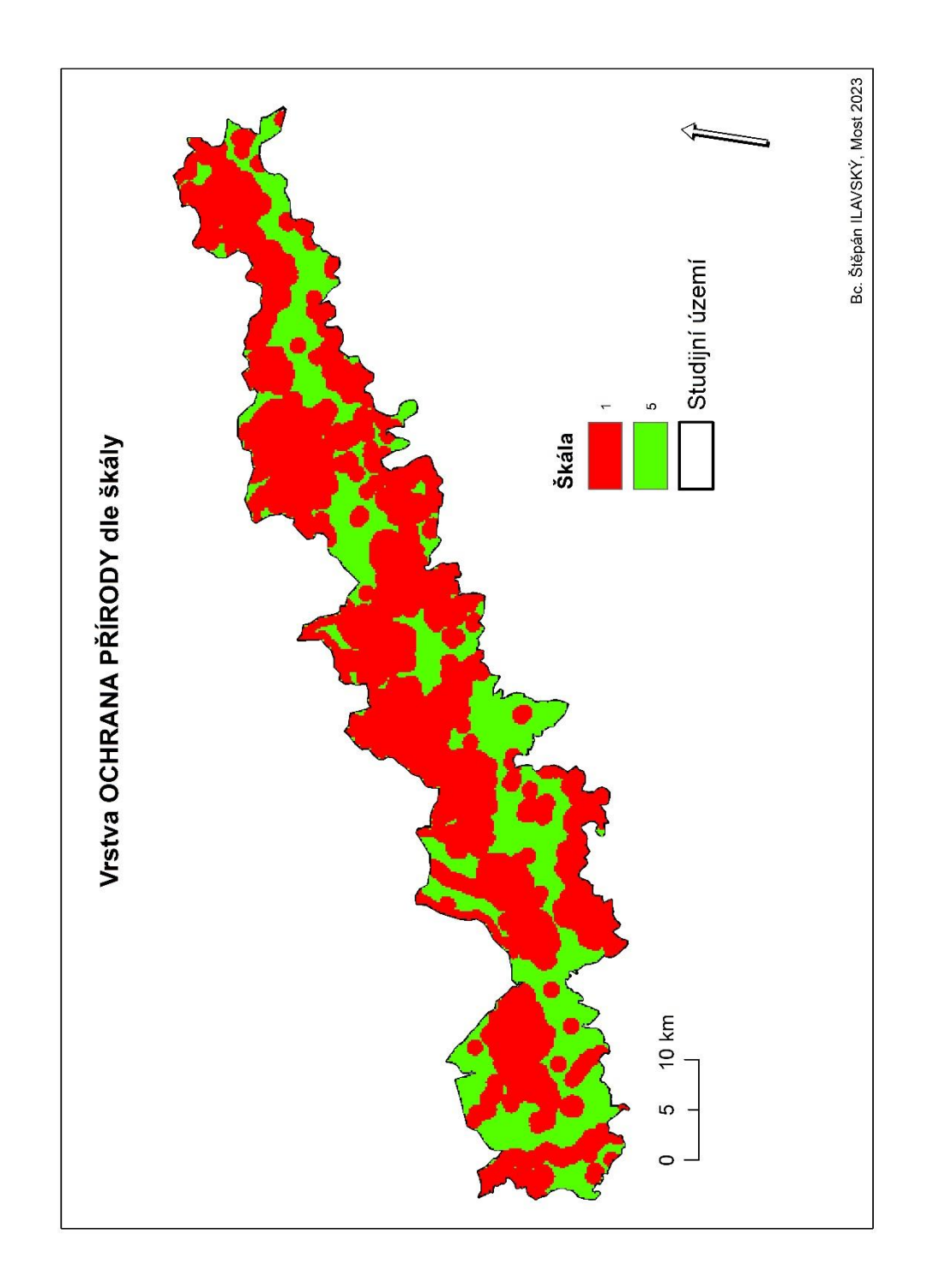

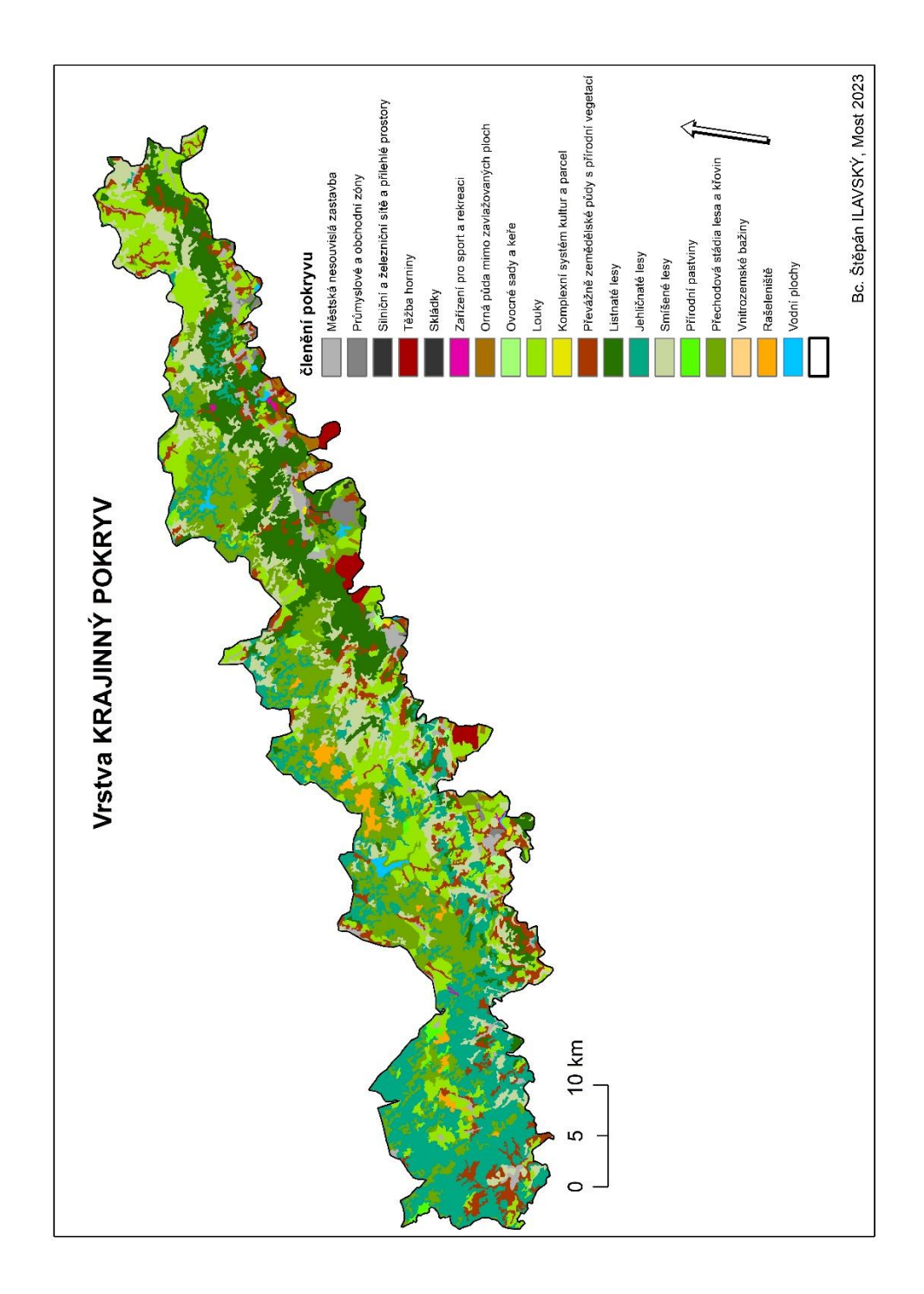

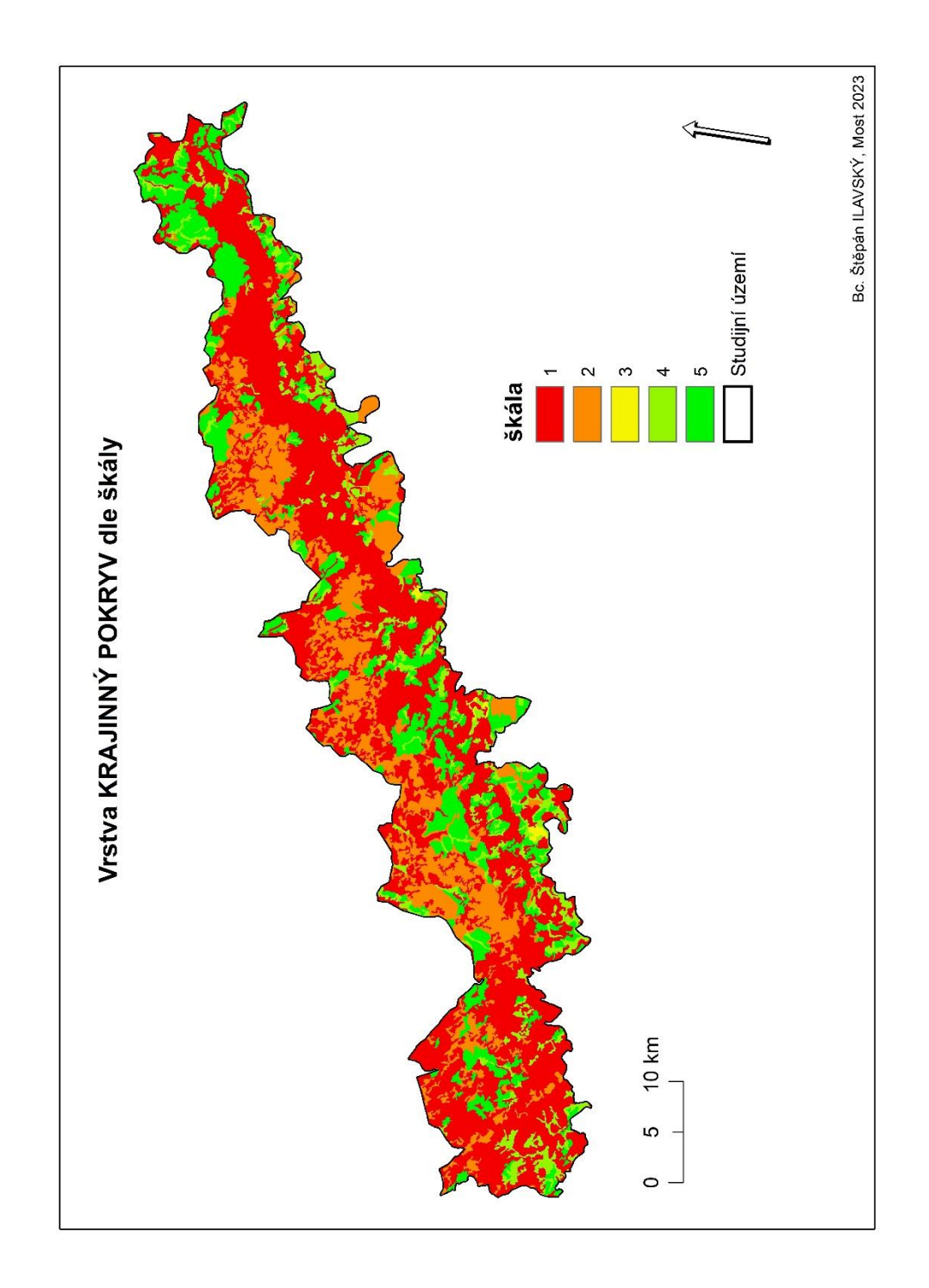

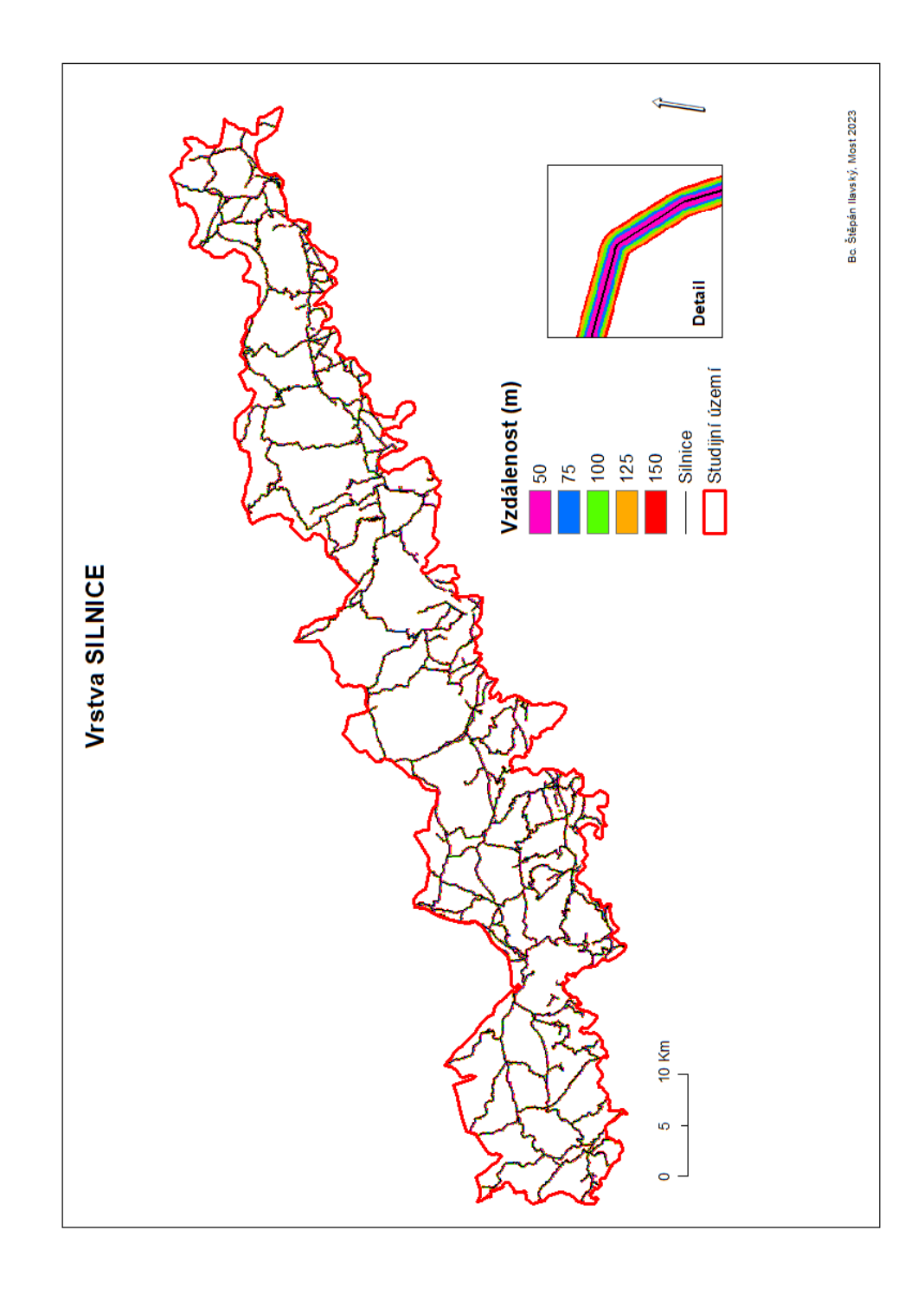

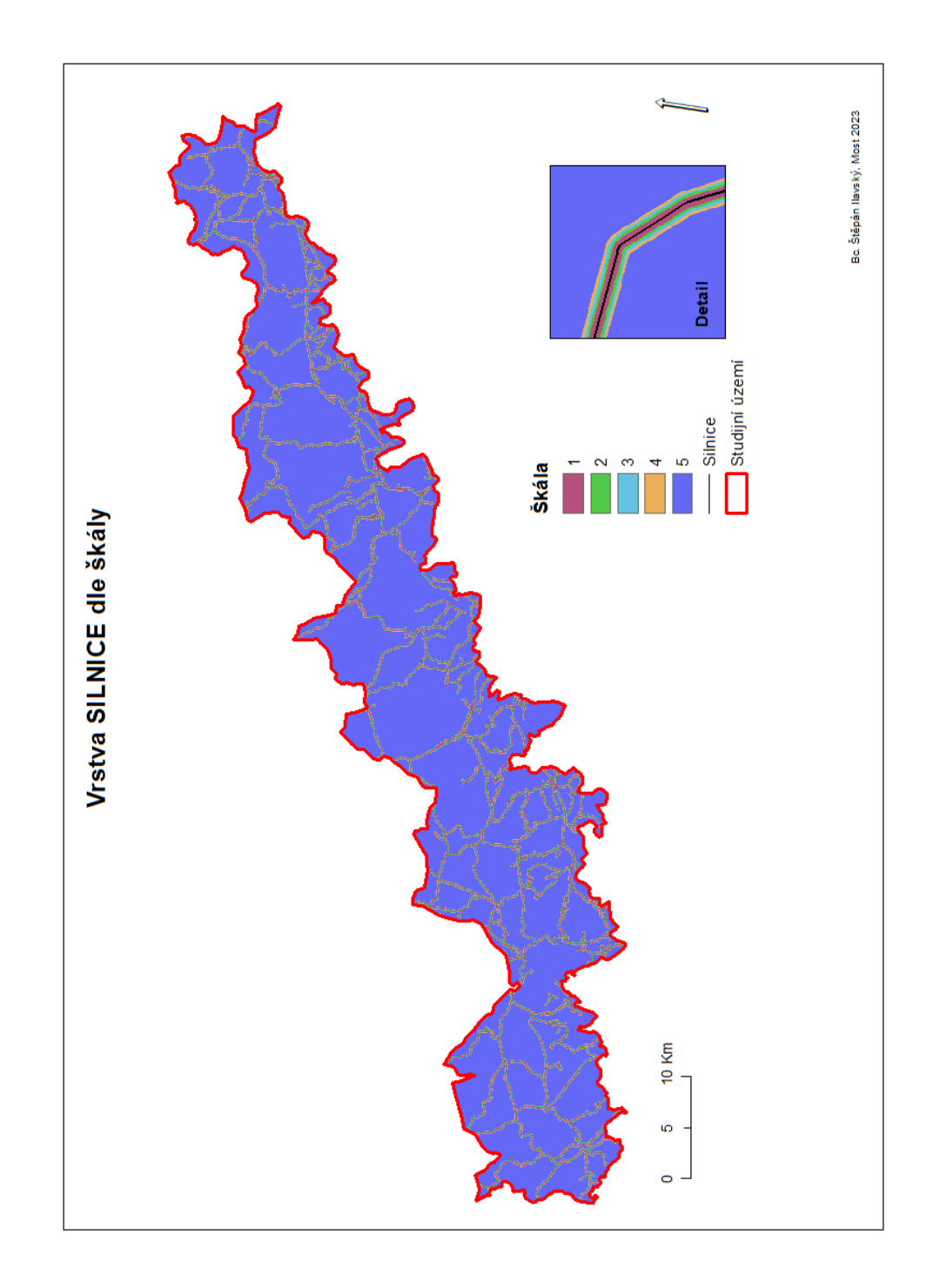

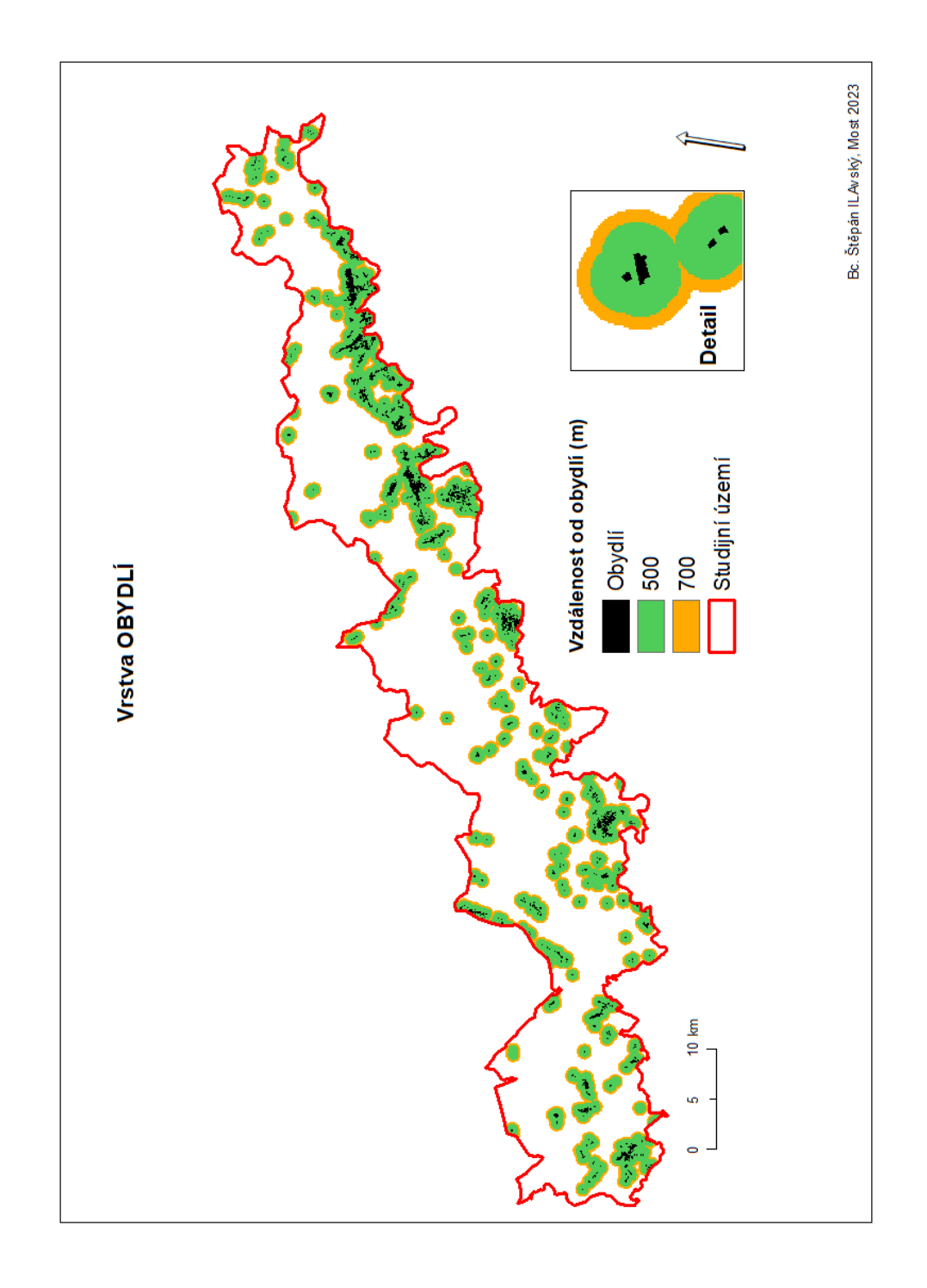

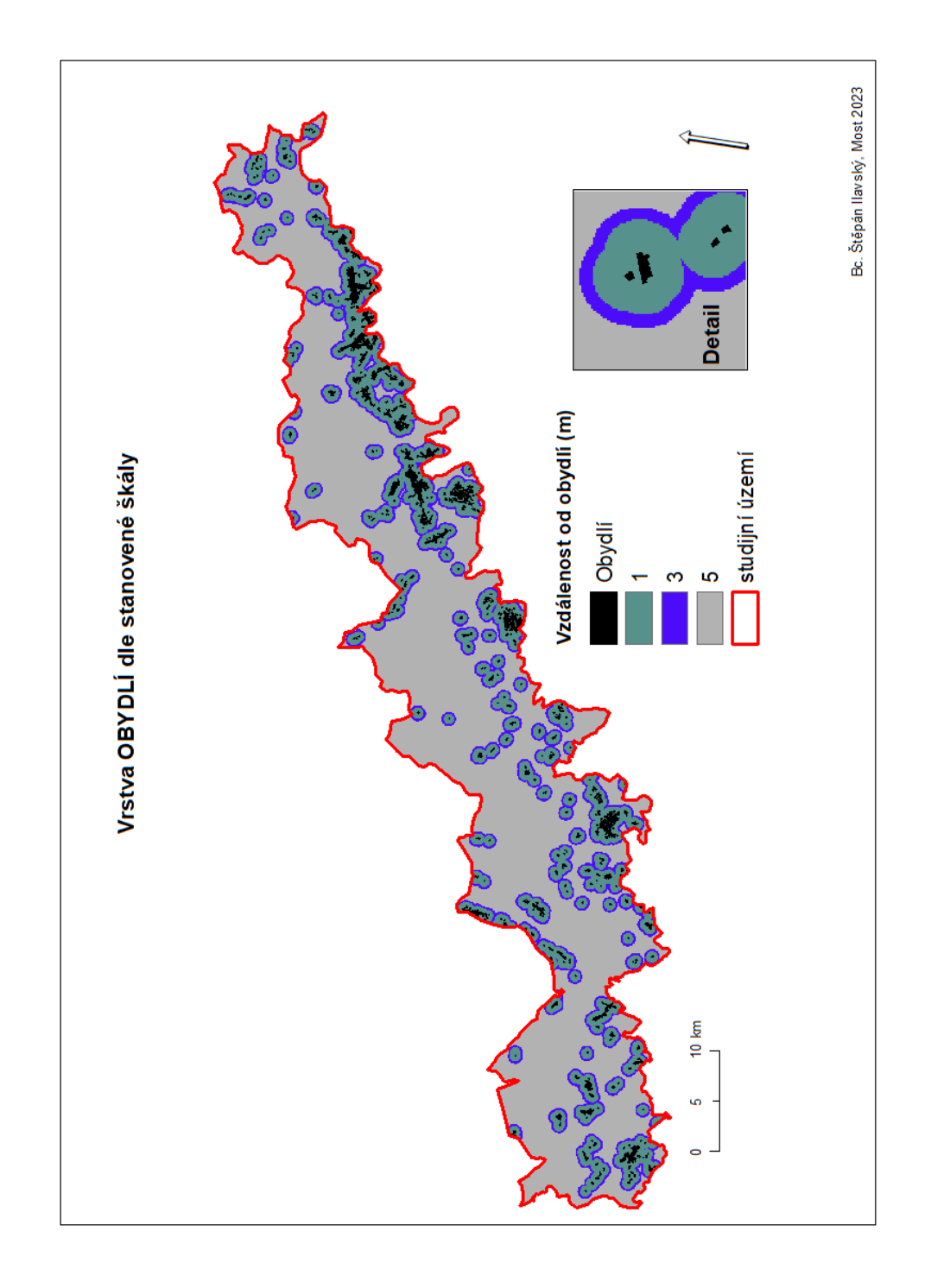

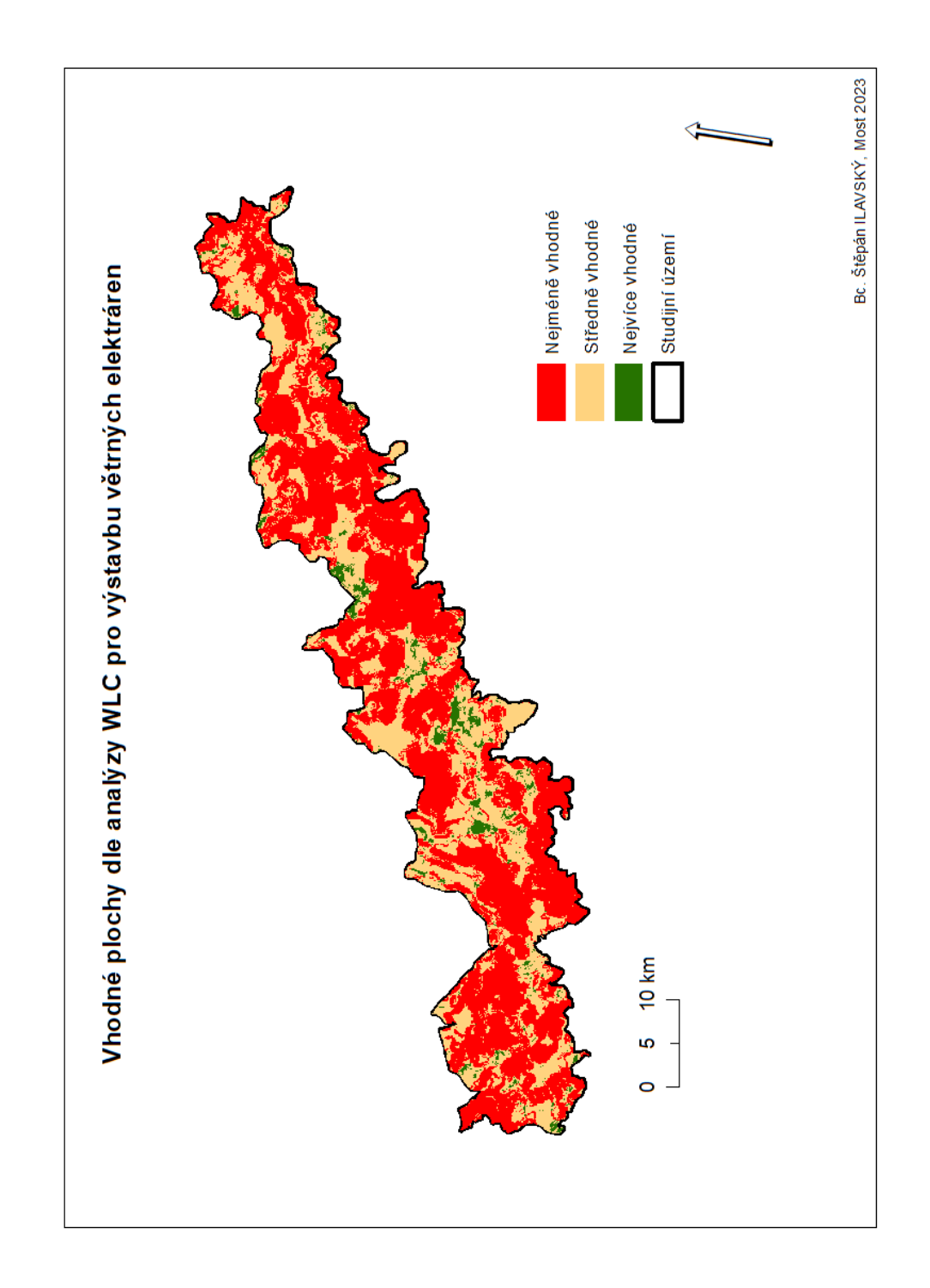

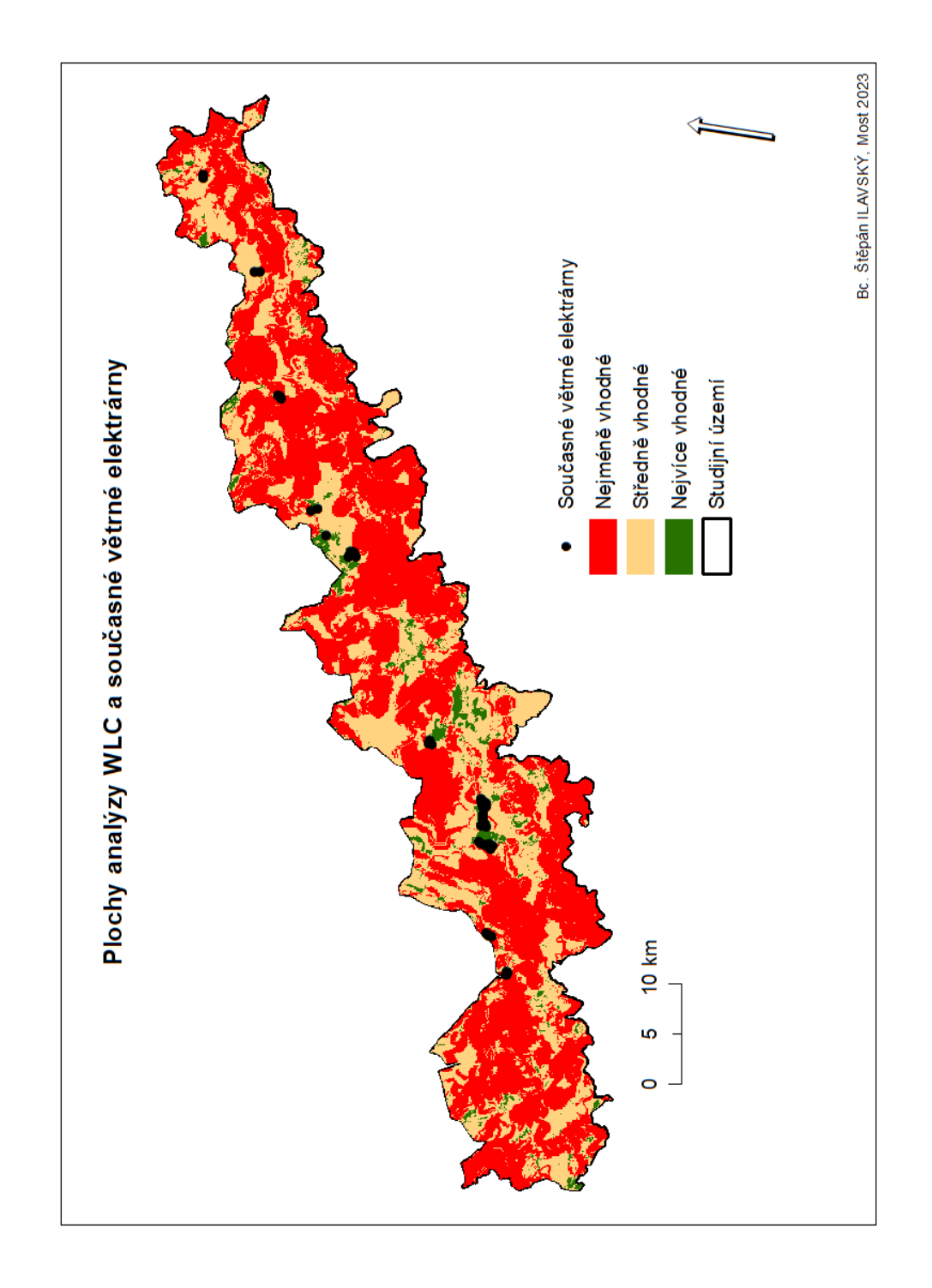